# Statistics for Business and Economics

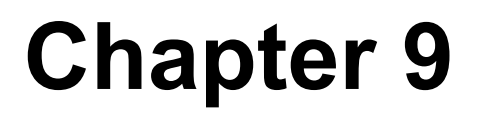

### Hypothesis Testing: Single Population

## What is a Hypothesis?

 $\blacksquare$  A hypothesis is a claim (assumption) about a population parameter:

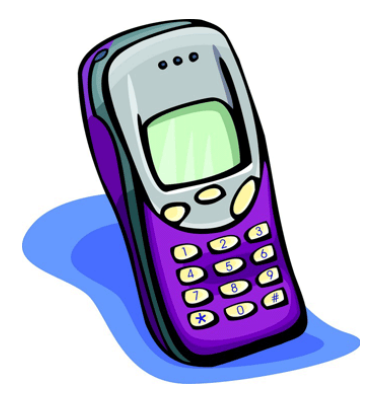

**n** population mean

9.1

**Example: The mean monthly cell phone bill of this city is µ = \$42** 

**n** population proportion

**Example: The proportion of adults in this city with cell phones is p = .68** 

# The Null Hypothesis,  $H_0$

States the assumption (numerical) to be tested

Example: The average number of TV sets in household is equal to three ( $H_0$ : $\mu = 3$ )

**n** Is always about a population parameter, not about a sample statistic

$$
(H_0: \mu = 3)
$$

$$
\overline{\mathsf{x}}=3
$$

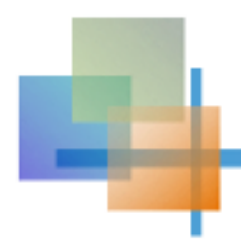

# The Null Hypothesis,  $H_0$

*(continued)* 

- Begin with the assumption that the null hypothesis is true
	- **n** Similar to the notion of innocent until proven guilty
- **Refers to the status quo**
- Always contains "=", "≤" or "≥" sign
- **n** May or may not be rejected

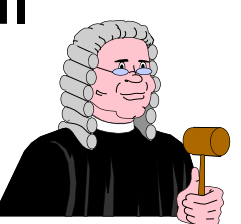

### The Alternative Hypothesis,  $H_1$

- $\blacksquare$  Is the opposite of the null hypothesis
	- **e.g., The average number of TV sets in U.S.** homes is not equal to 3 ( $H_1: \mu \neq 3$ )
- $\blacksquare$  Challenges the status quo
- Never contains the "=", "≤" or "≥" sign
- **n** May or may not be supported
- **n** Is generally the hypothesis that the researcher is trying to support

### Hypothesis Testing Process

**Population Claim: the population mean age is 50. (Null Hypothesis: REJECT Suppose the sample mean age is 20:**  $\bar{X} = 20$ **Sample Null Hypothesis Is**  $\overline{X}$ =20 likely if  $\mu$  = 50? **If not likely,**  Now select a random sample  $H_0: \mu = 50$ )

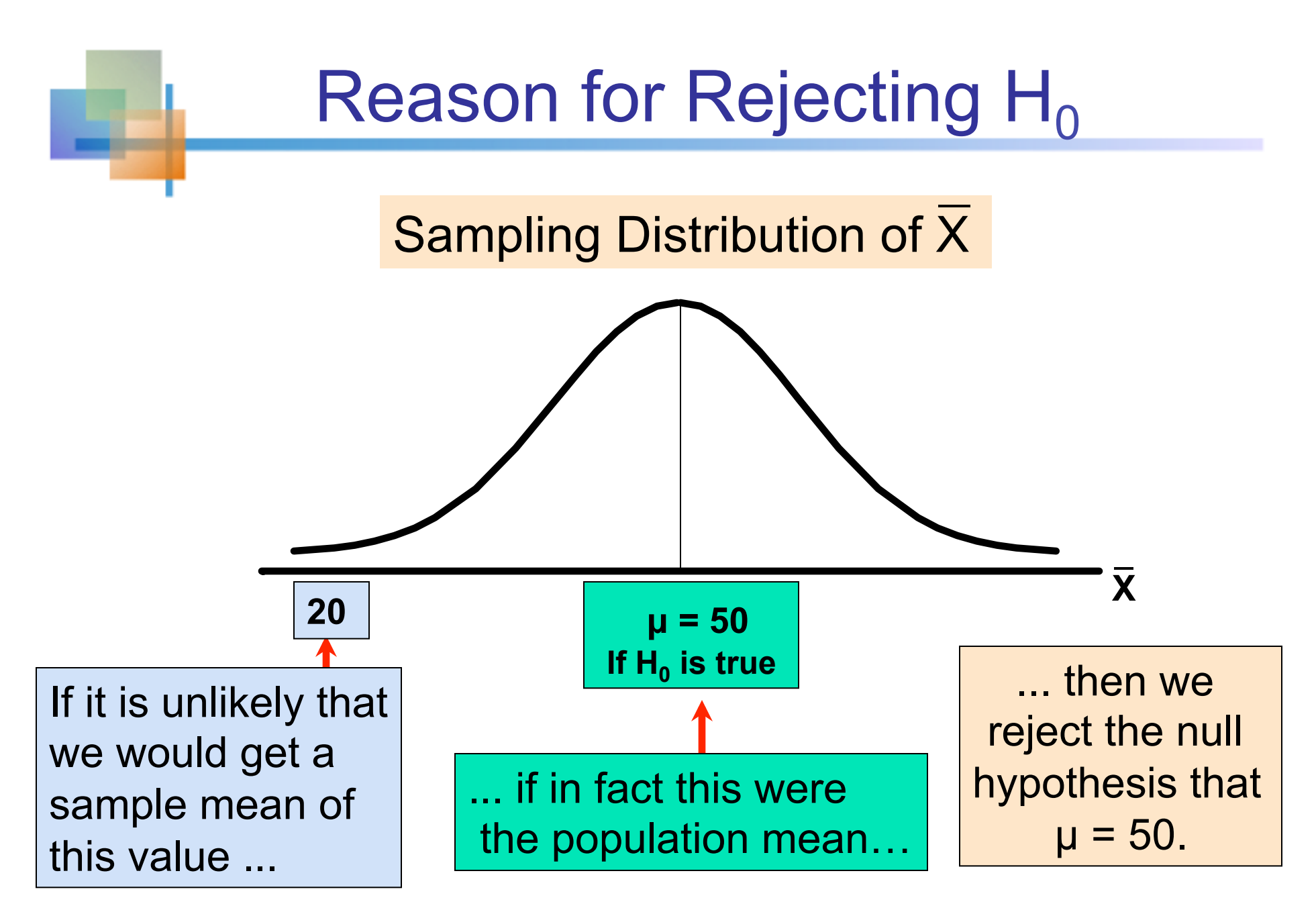

Copyright © 2010 Pearson Education, Inc. Publishing as Prentice Hall

## Level of Significance,  $\alpha$

- **n** Defines the unlikely values of the sample **statistic if the null hypothesis is true** 
	- Defines rejection region of the sampling distribution
- **I** Is designated by  $\alpha$ , (level of significance)
	- Typical values are .01, .05, or .10
- $\blacksquare$  Is selected by the researcher at the beginning
- **Provides the critical value(s) of the test**

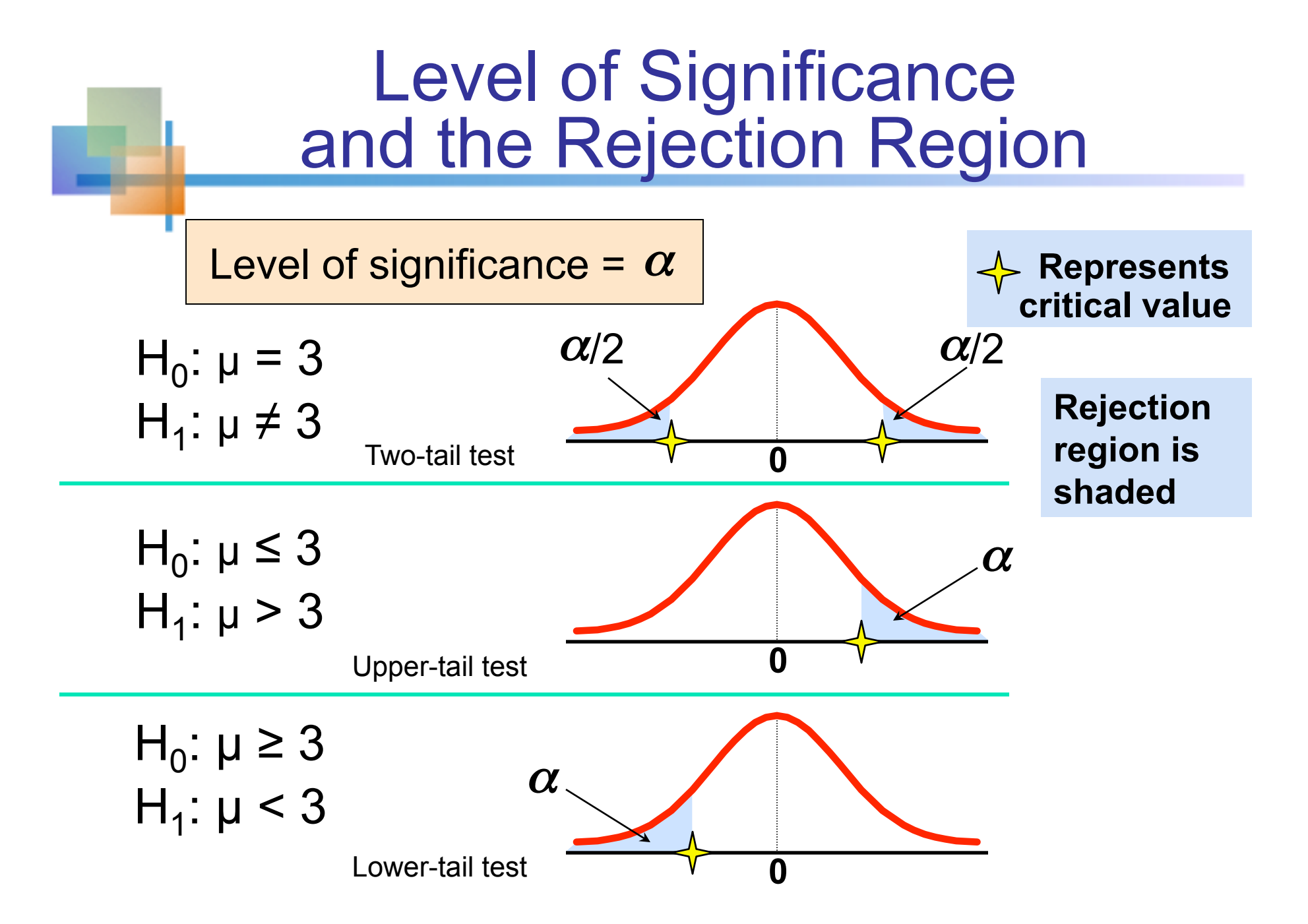

Copyright © 2010 Pearson Education, Inc. Publishing as Prentice Hall

### Errors in Making Decisions

### **n** Type I Error

- **Reject a true null hypothesis**
- **n** Considered a serious type of error

### The probability of Type I Error is  $\alpha$

- **n** Called level of significance of the test
- Set by researcher in advance

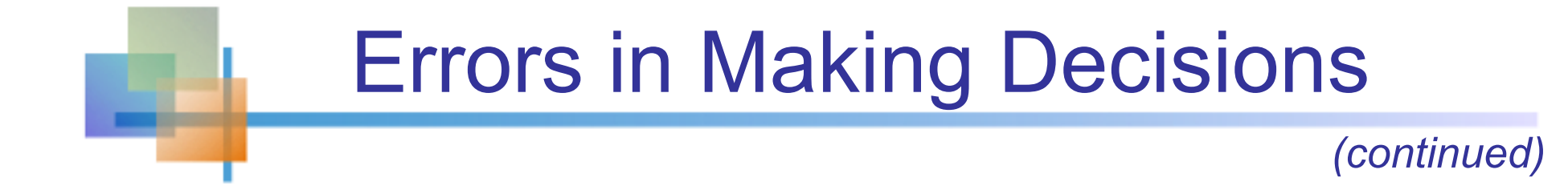

#### ■ Type II Error

■ Fail to reject a false null hypothesis

### The probability of Type II Error is β

### Outcomes and Probabilities

#### **Possible Hypothesis Test Outcomes**

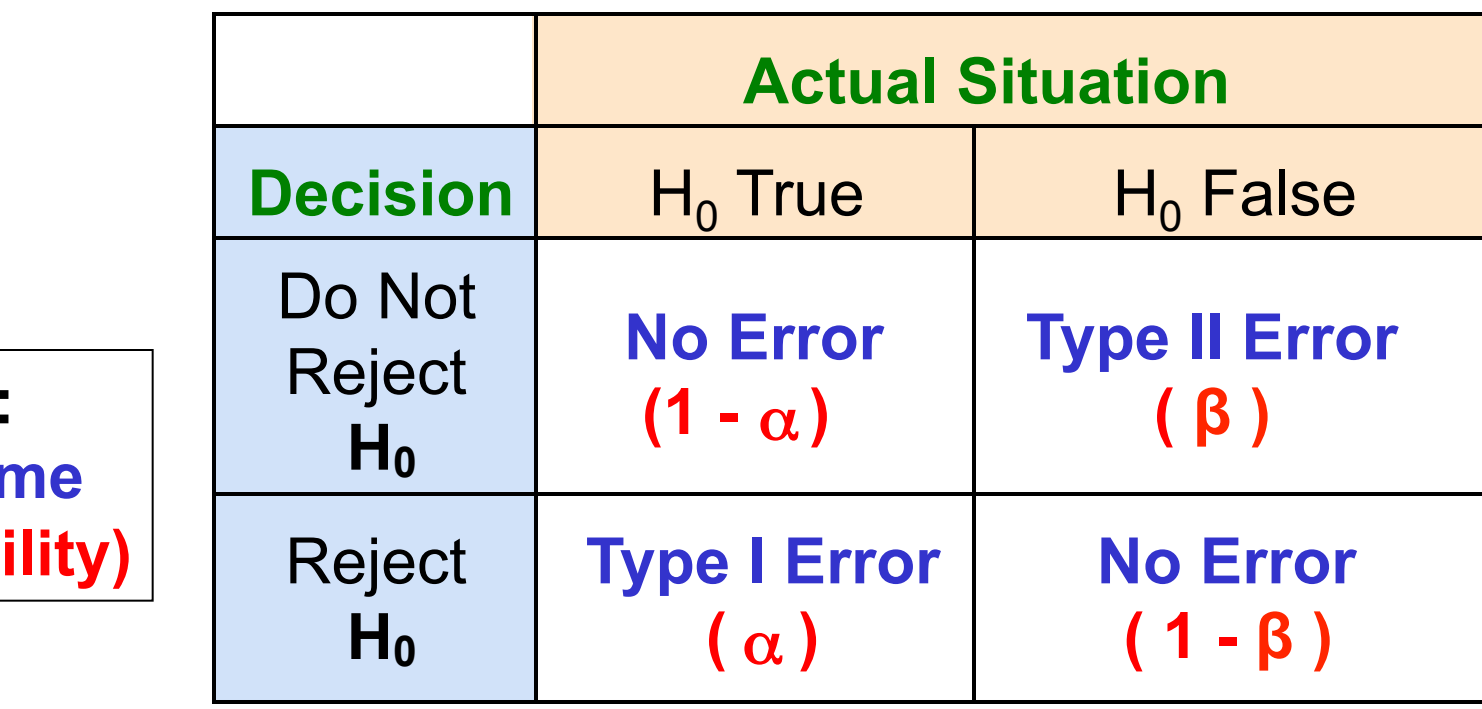

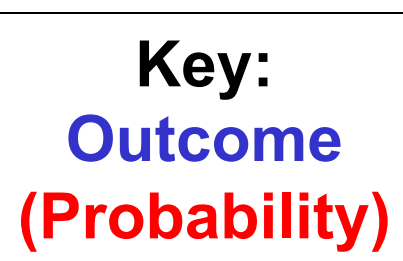

# Type I & II Error Relationship

- Type I and Type II errors can not happen at the same time
	- Type I error can only occur if  $H_0$  is true
	- Type II error can only occur if  $H_0$  is false

If Type I error probability ( $\alpha$ ) 1, then Type II error probability  $(\beta)$ 

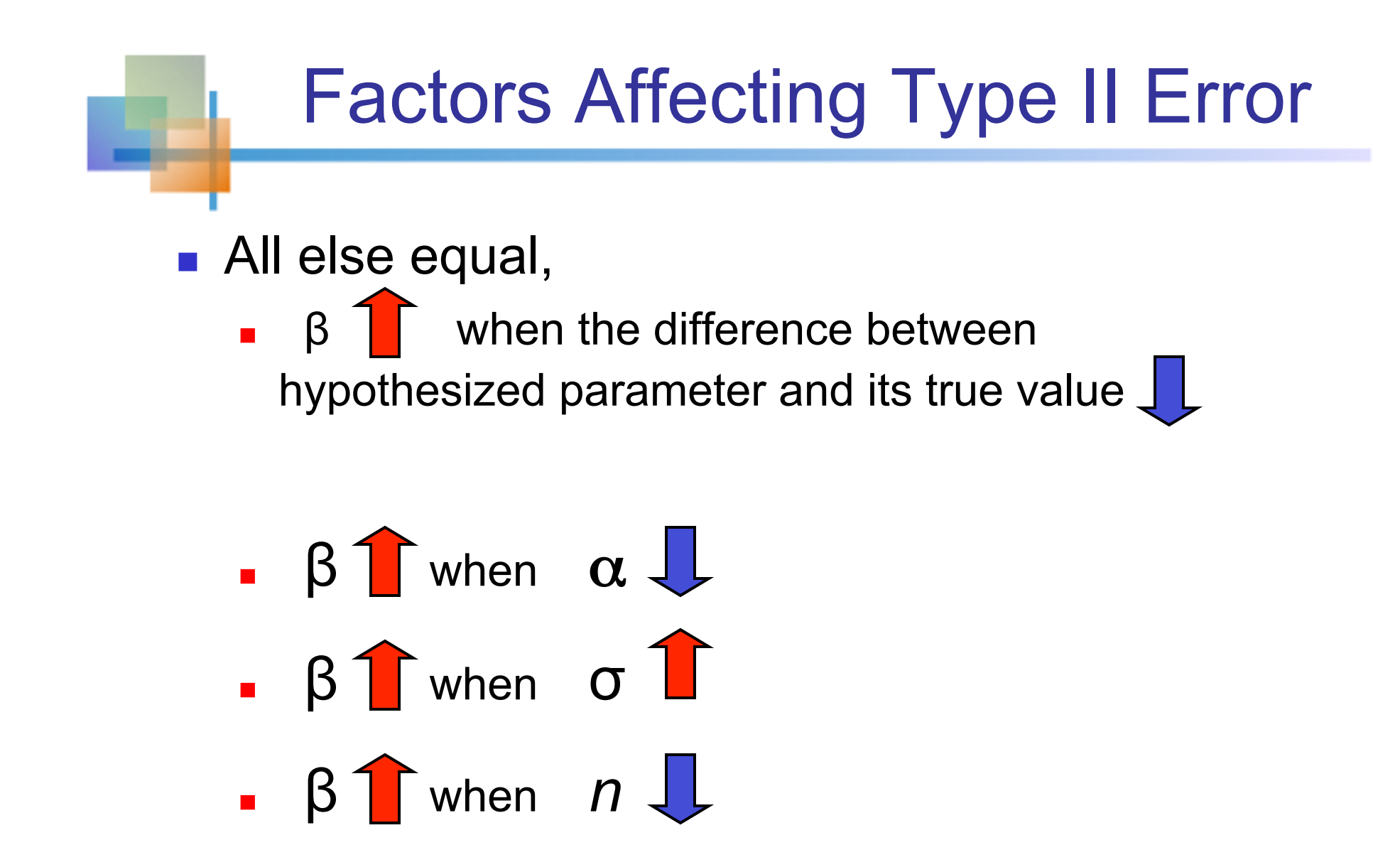

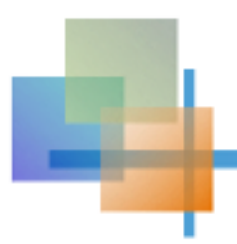

### Power of the Test

- The power of a test is the probability of rejecting a null hypothesis that is false
- **n** i.e., Power = P(Reject H<sub>0</sub> | H<sub>1</sub> is true)
	- **Power of the test increases as the sample size** increases

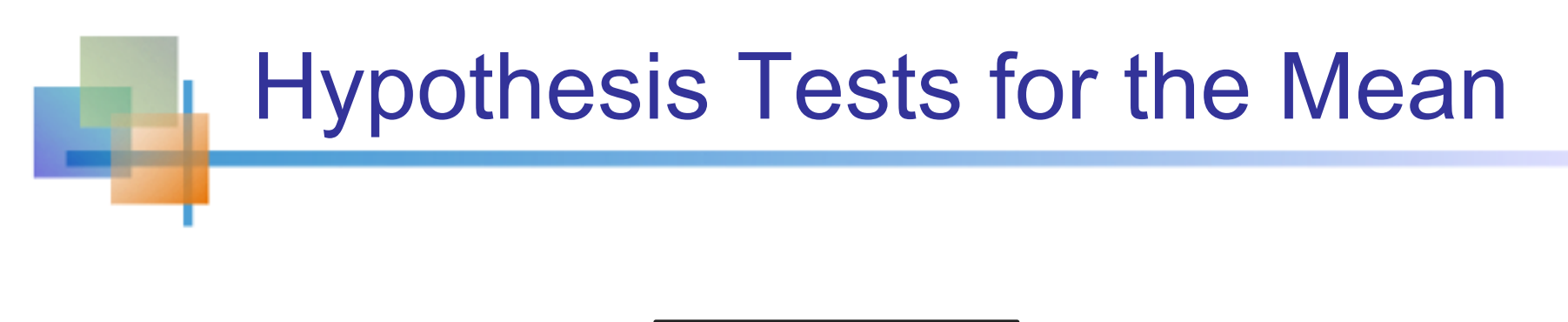

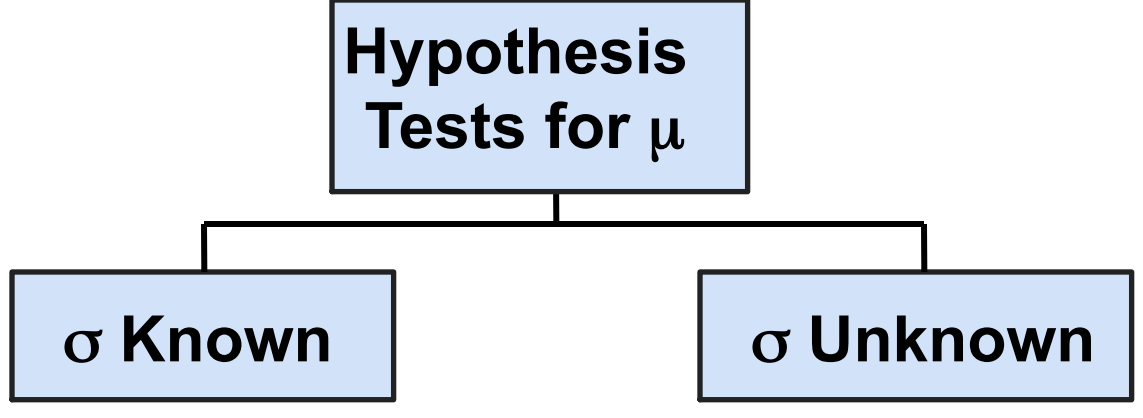

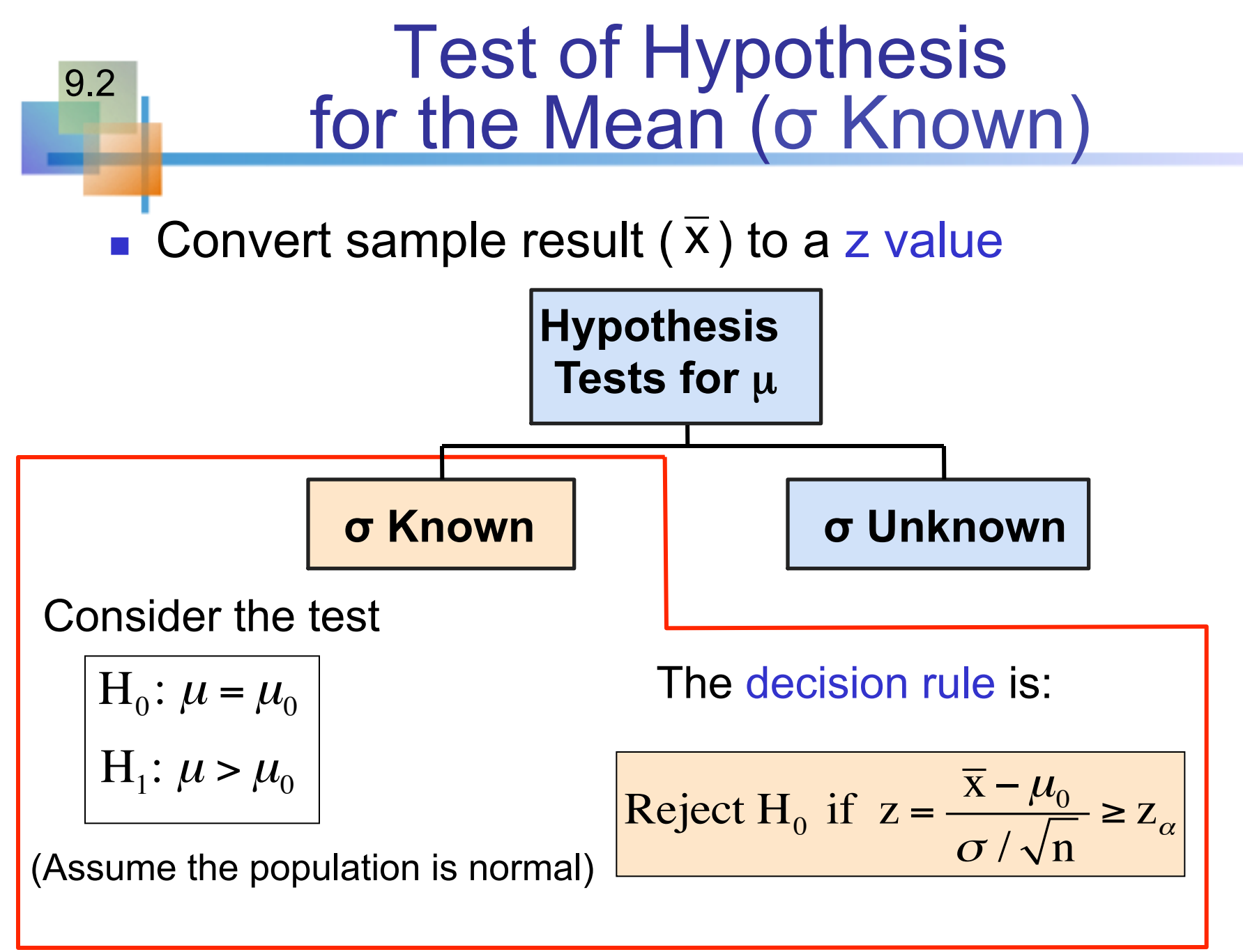

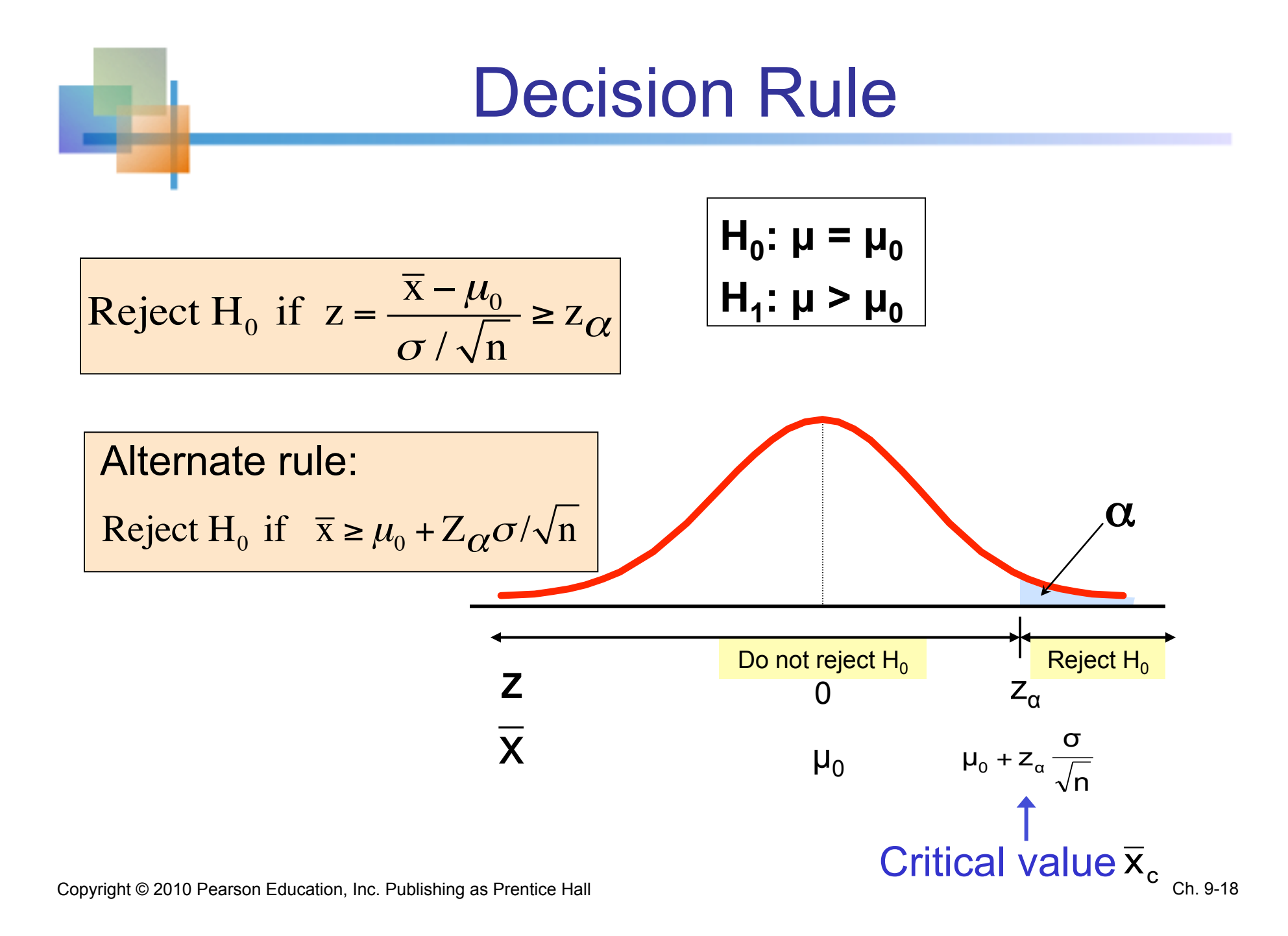

## p-Value Approach to Testing

- **n** p-value: Probability of obtaining a test statistic more extreme ( $\leq$  or  $\geq$ ) than the observed sample value given  $H_0$  is true
	- **n** Also called observed level of significance
	- **n** Smallest value of  $\alpha$  for which H<sub>0</sub> can be rejected

### p-Value Approach to Testing

*(continued)* 

- **Convert sample result (e.g.,**  $\overline{x}$ **) to test statistic (e.g., z**  $\overline{z}$ statistic )
- Obtain the p-value
	- $\blacksquare$  For an upper tail test:  $p$ -value =  $P(z \ge$  $\overline{\mathbf{x}} - \mu_0$  $\sigma / \sqrt{n}$ , given that  $H_0$  is true)  $= P(z \ge$  $\overline{\mathbf{x}} - \mu_0$  $\sigma / \sqrt{n}$  $\mu = \mu_0$
- **n** Decision rule: compare the p-value to  $\alpha$

\n- If p-value 
$$
\leq \alpha
$$
, reject  $H_0$
\n- If p-value  $> \alpha$ , do not reject  $H_0$
\n

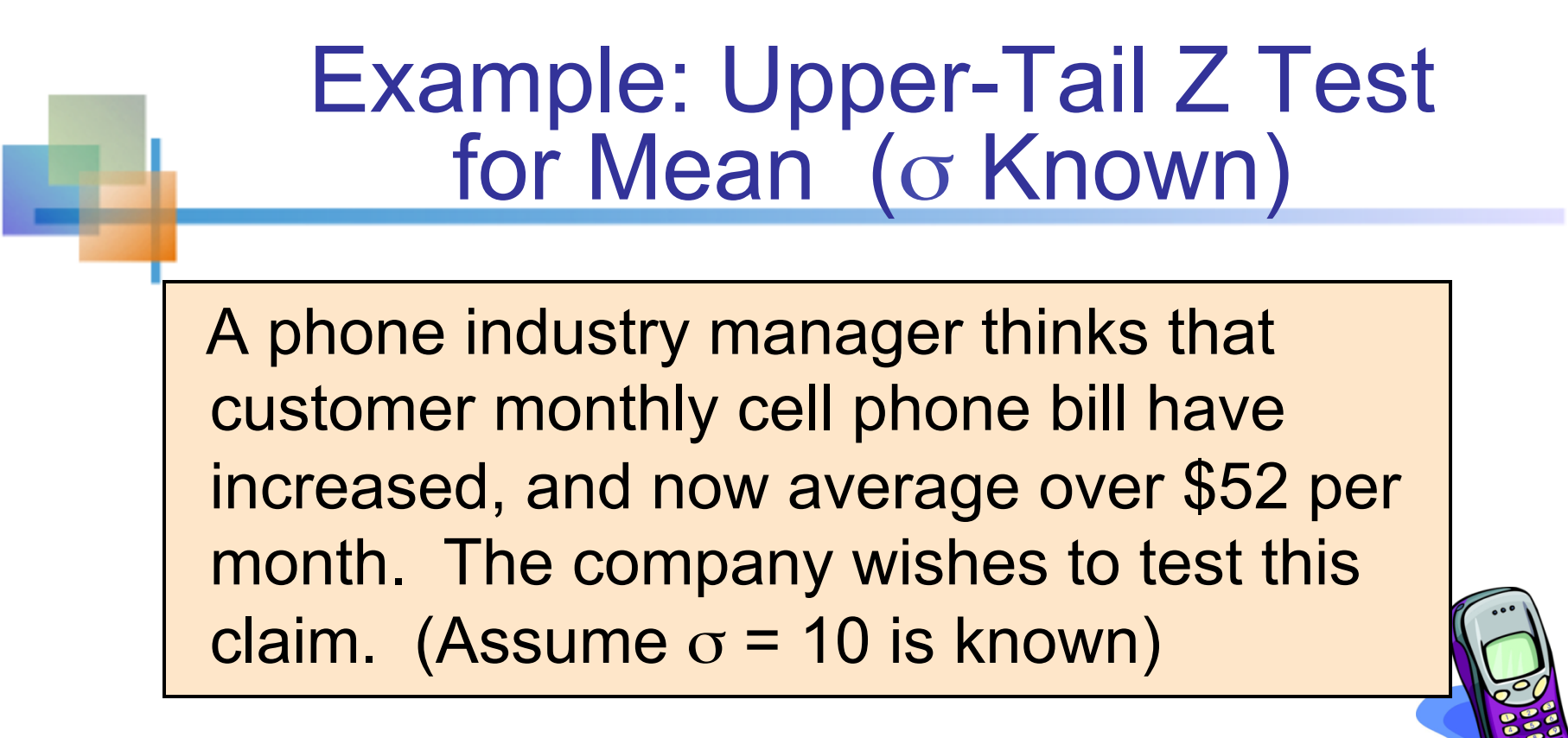

#### Form hypothesis test:

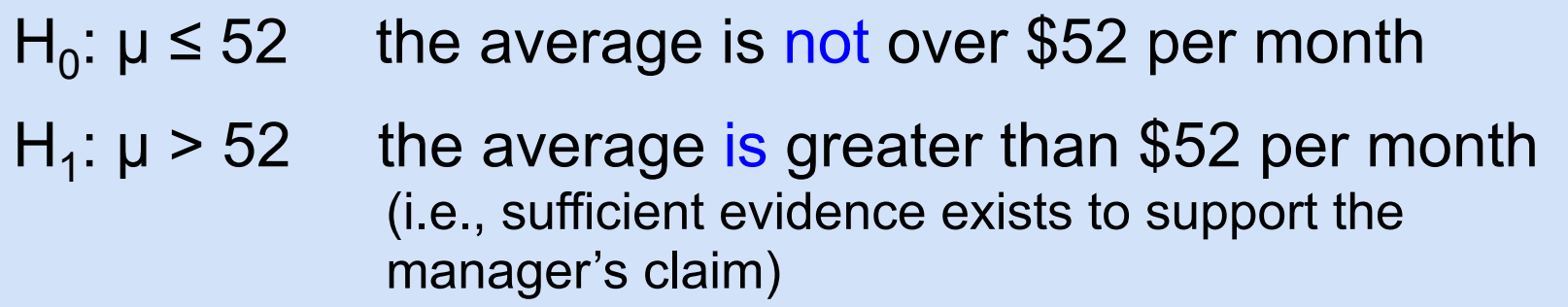

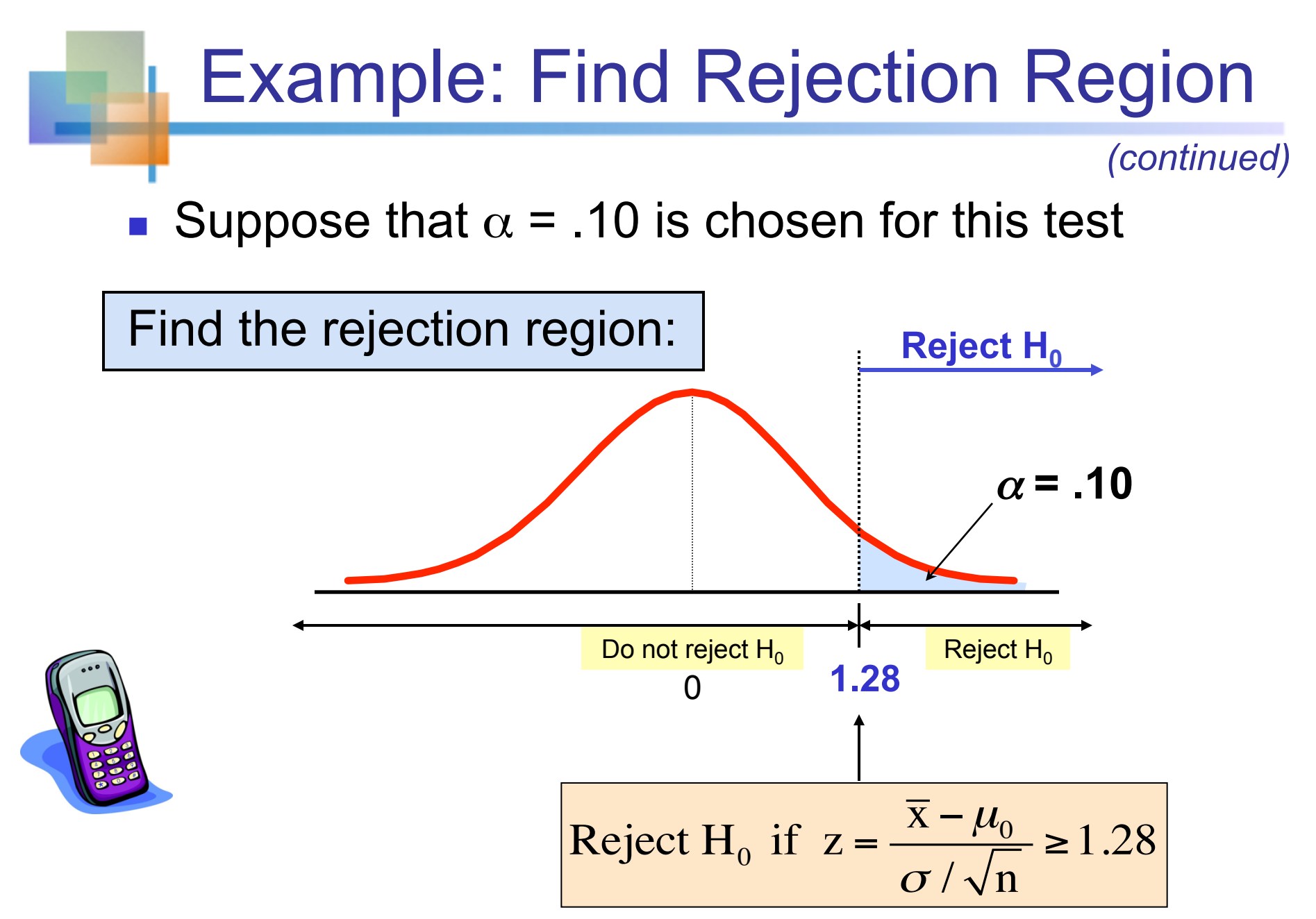

### Example: Sample Results

*(continued)* 

Obtain sample and compute the test statistic

Suppose a sample is taken with the following results:  $n = 64$ ,  $\overline{x} = 53.1$  ( $\sigma$  = 10 was assumed known)

### **.** Using the sample results,

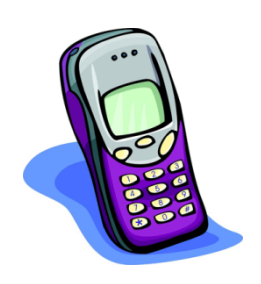

$$
z = \frac{\bar{x} - \mu_0}{\frac{\sigma}{\sqrt{n}}} = \frac{53.1 - 52}{\frac{10}{\sqrt{64}}} = 0.88
$$

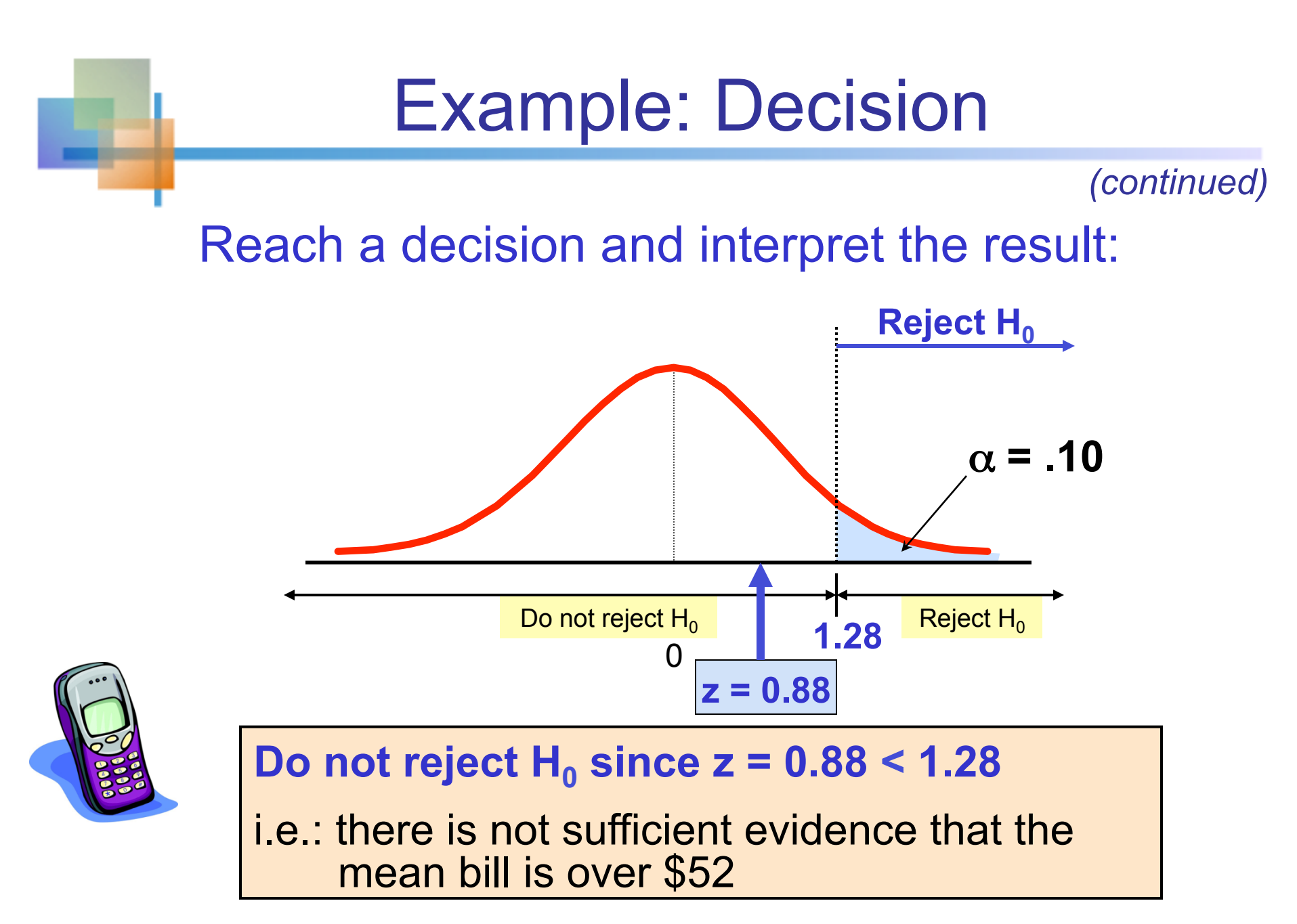

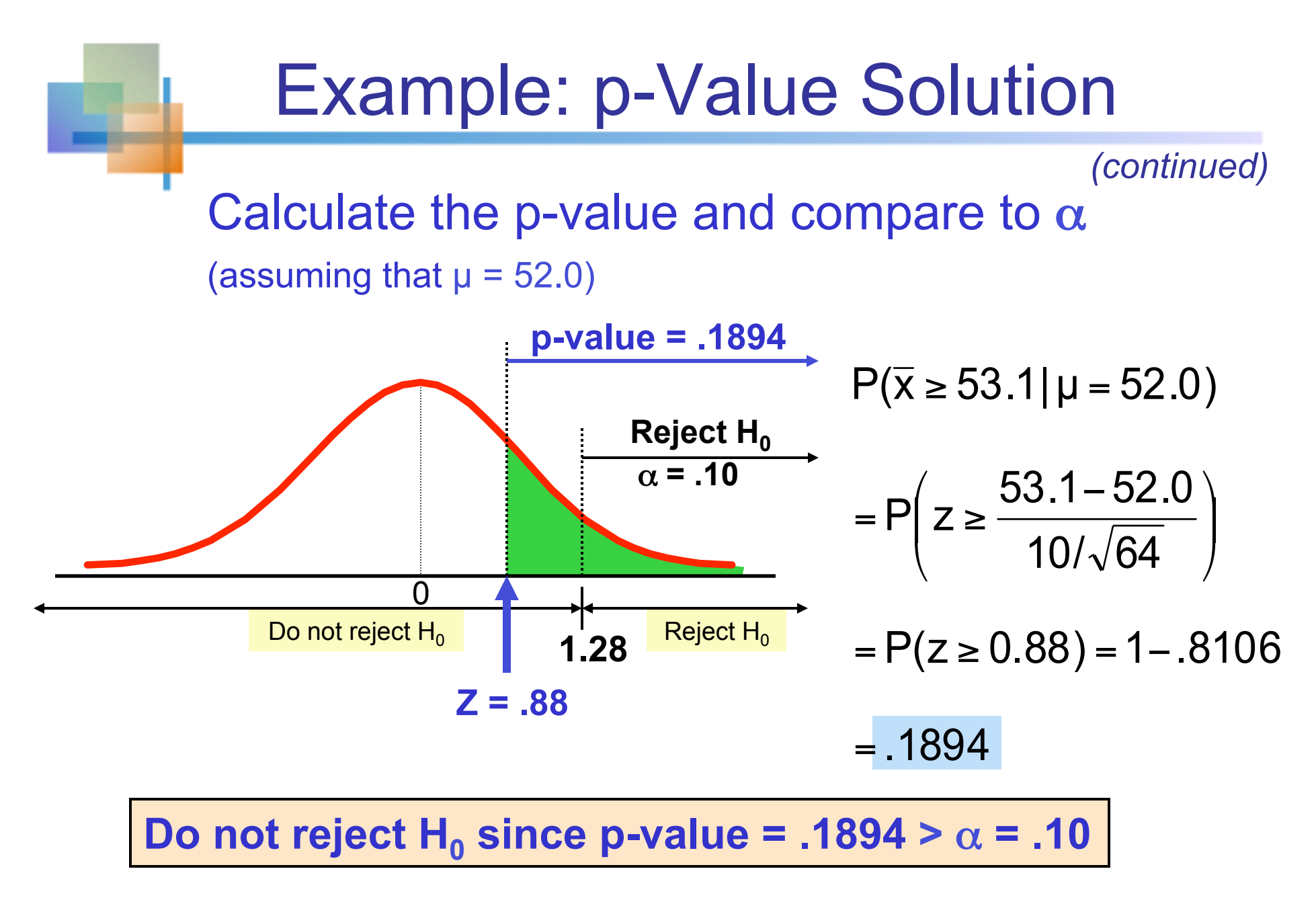

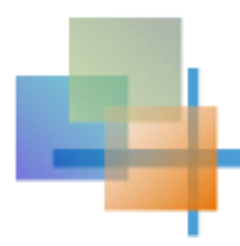

### One-Tail Tests

In many cases, the alternative hypothesis focuses on one particular direction

$$
\begin{array}{|c|c|}\n\hline\nH_0: \mu \leq 3 \\
H_1: \mu > 3\n\end{array} \bigg| -
$$

This is an upper-tail test since the  $\Rightarrow$  alternative hypothesis is focused on the upper tail above the mean of 3

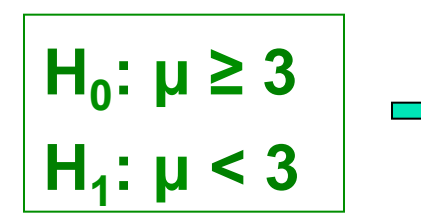

This is a lower-tail test since the  $\implies$  alternative hypothesis is focused on the lower tail below the mean of 3

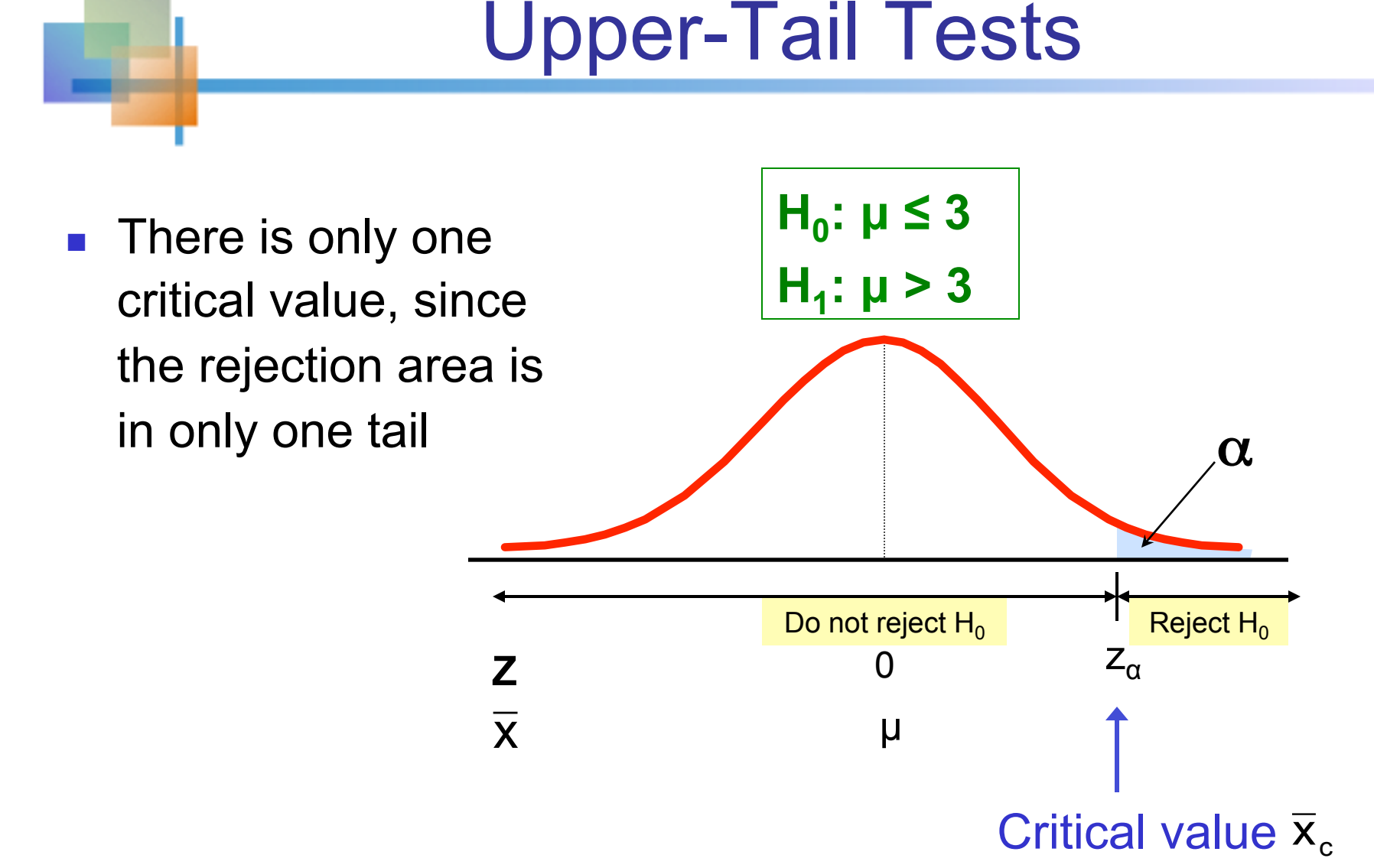

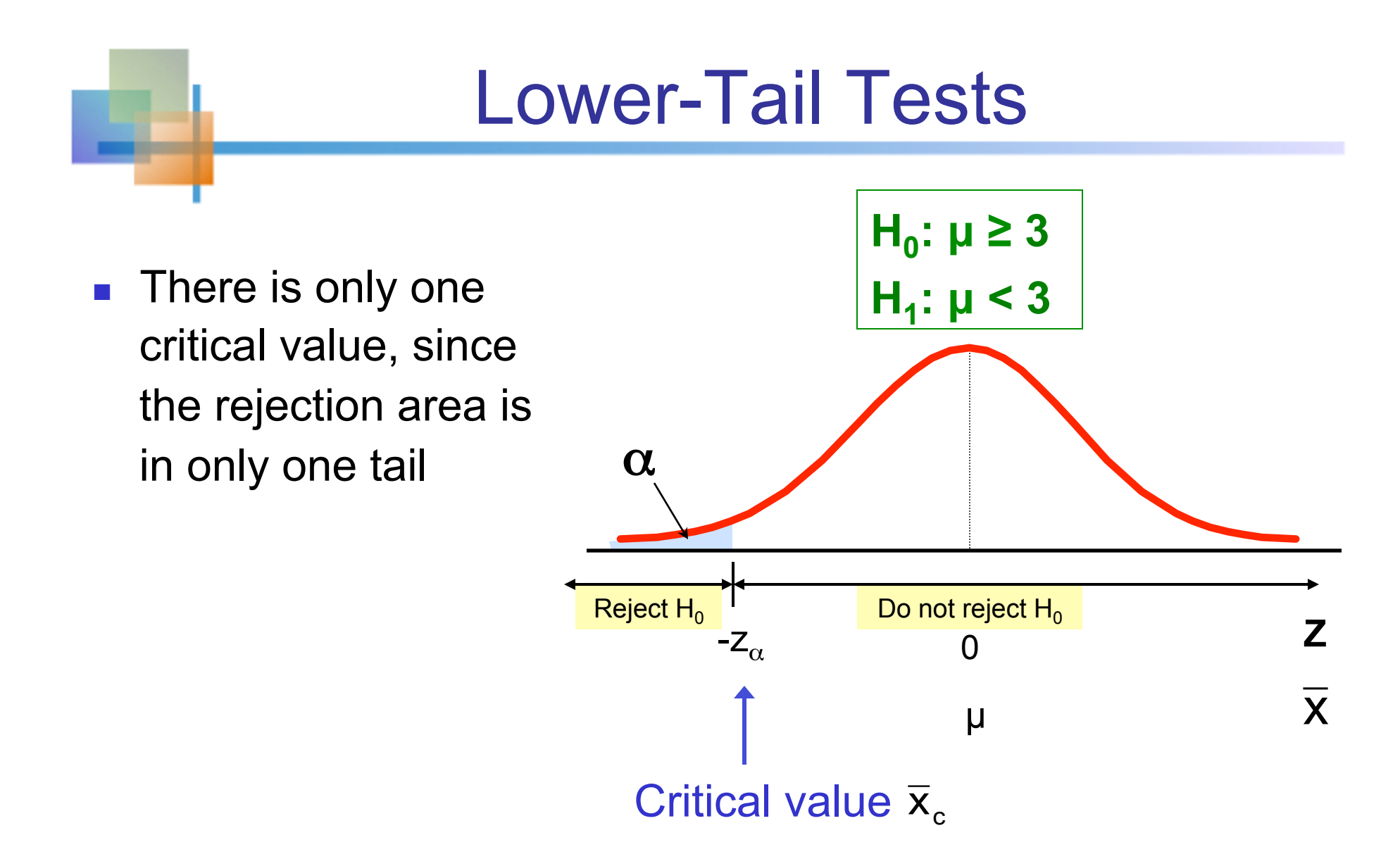

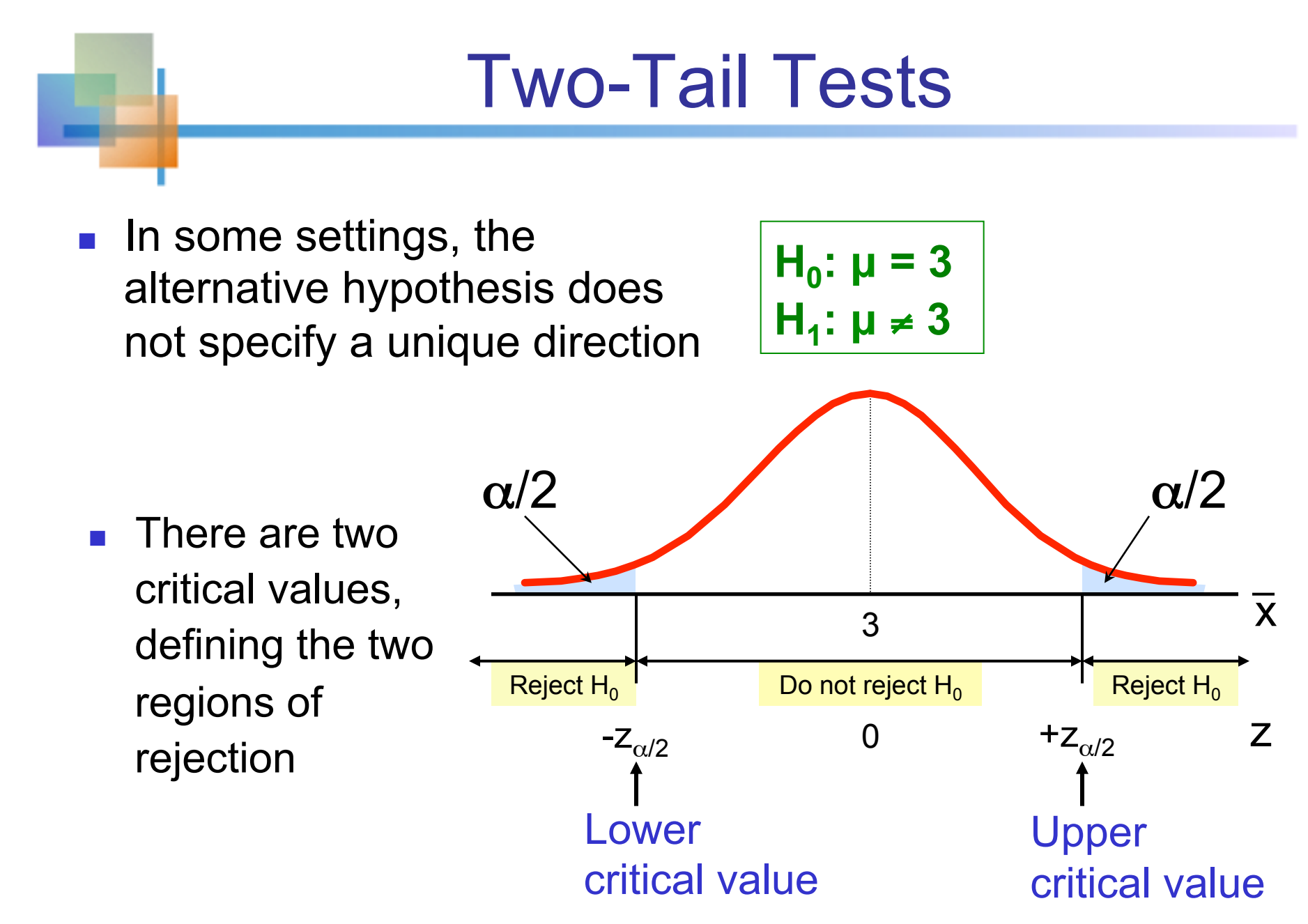

# Hypothesis Testing Example

**Test the claim that the true mean # of TV sets in US homes is not equal to 3. (Assume σ = 0.8)** 

- $\blacksquare$  State the appropriate null and alternative hypotheses
	- **■** H<sub>0</sub>:  $\mu$  = 3, H<sub>1</sub>:  $\mu \neq 3$  (This is a two tailed test)
- **n** Specify the desired level of significance
	- Suppose that  $\alpha$  = .05 is chosen for this test
- $\blacksquare$  Choose a sample size
	- Suppose a sample of size  $n = 100$  is selected

## Hypothesis Testing Example

*(continued)* 

- Determine the appropriate technique
	- $\blacksquare$   $\sigma$  is known so this is a z test
- $\blacksquare$  Set up the critical values
	- **For**  $\alpha$  **= .05 the critical z values are ±1.96**
- Collect the data and compute the test statistic
	- Suppose the sample results are

 $n = 100$ ,  $\overline{x} = 2.84$  ( $\sigma = 0.8$  is assumed known)

So the test statistic is:

$$
z = \frac{\overline{x} - \mu_0}{\frac{\sigma}{\sqrt{n}}} = \frac{2.84 - 3}{0.8} = \frac{-.16}{.08} = -2.0
$$

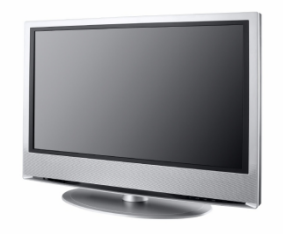

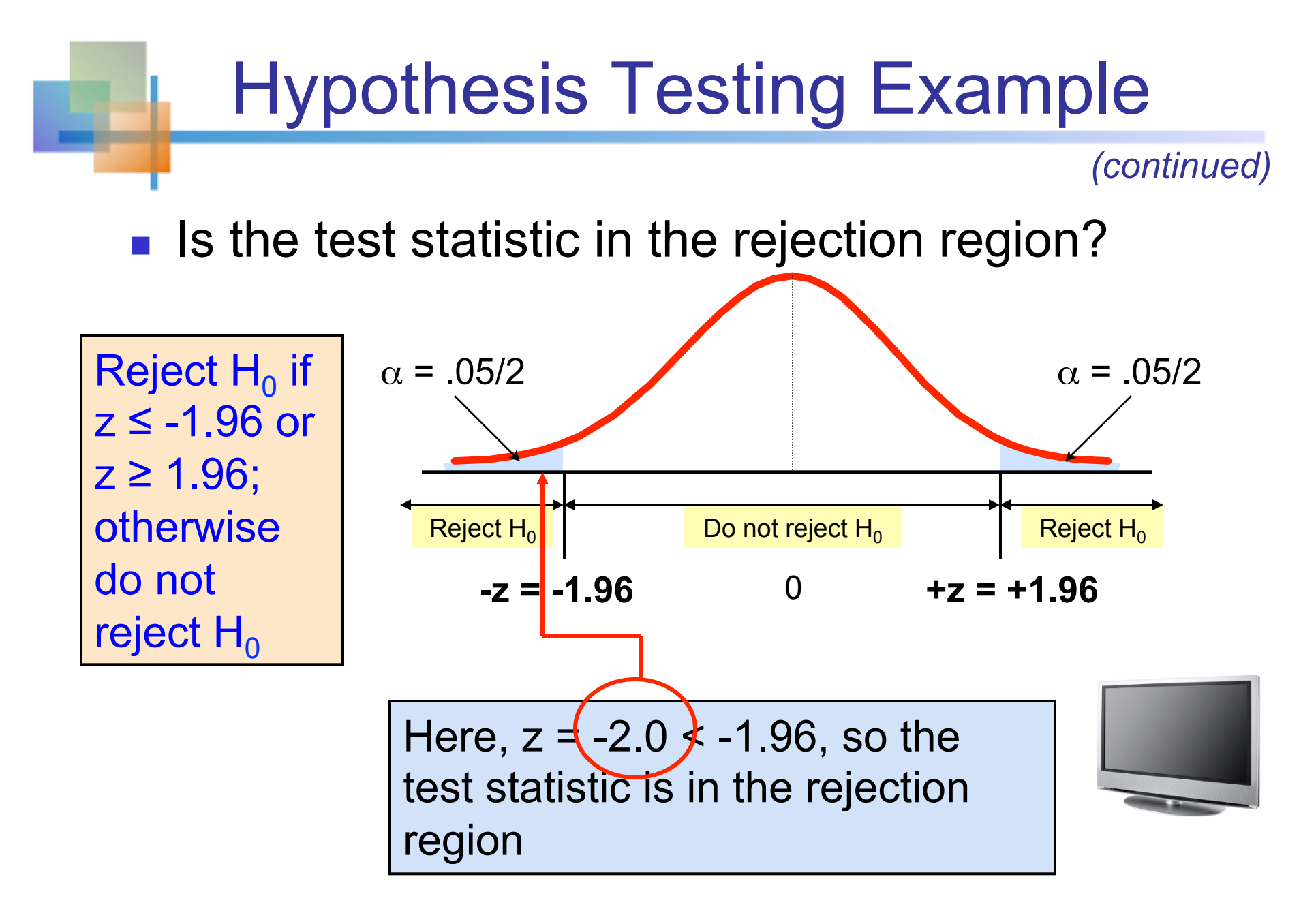

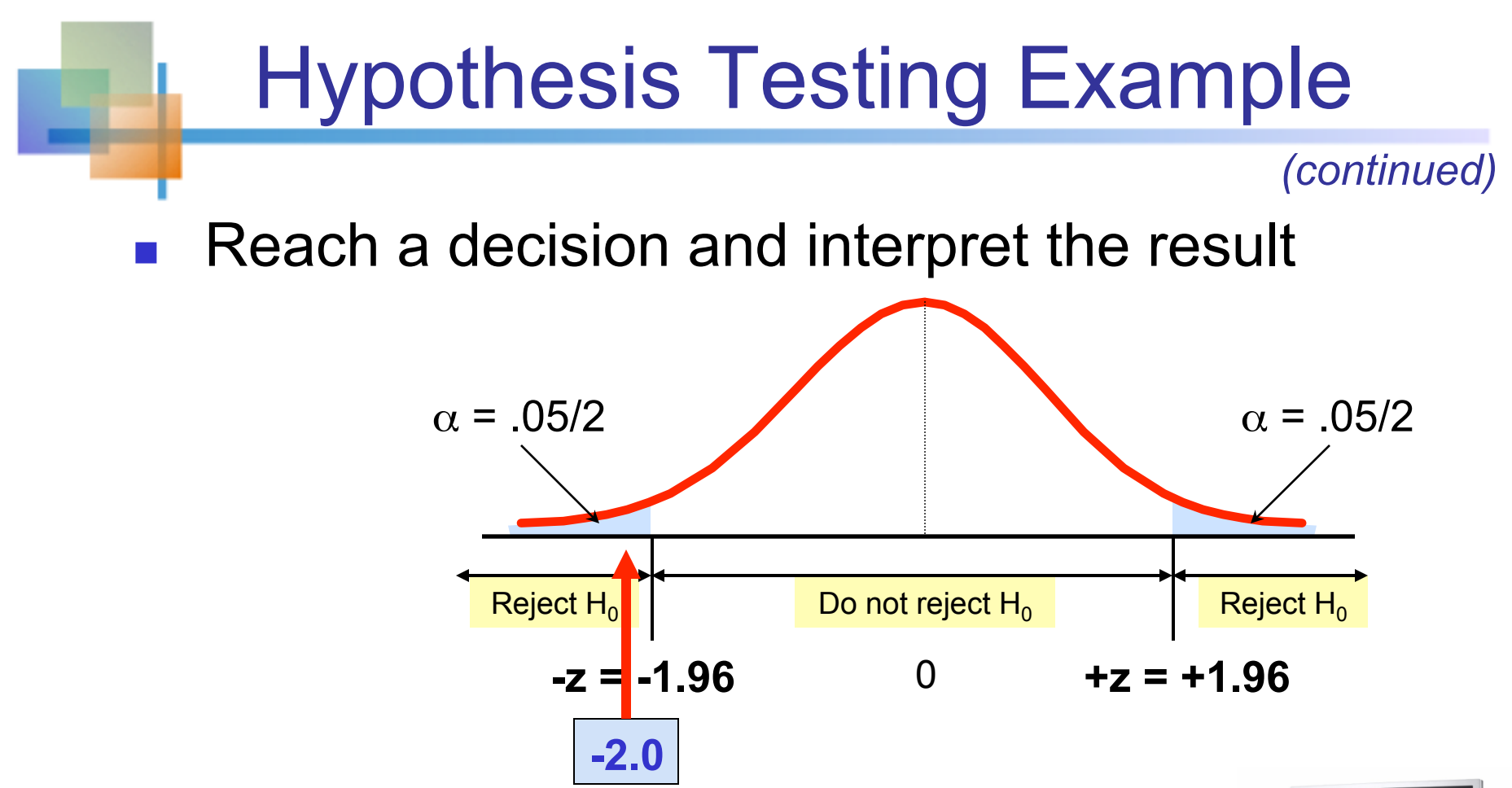

Since  $z = -2.0 < -1.96$ , we reject the null hypothesis and conclude that there is sufficient evidence that the mean number of TVs in US homes is not equal to 3

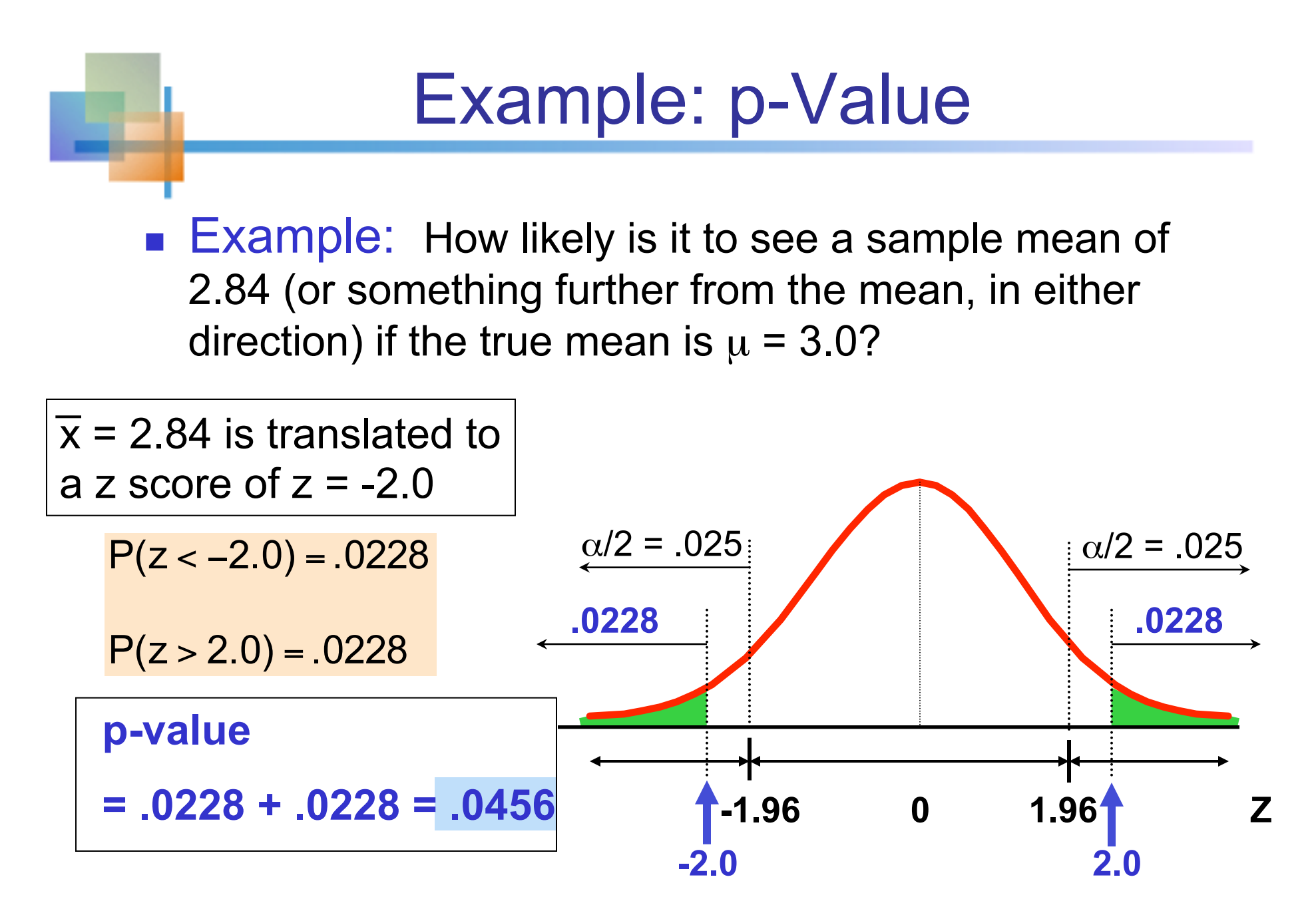

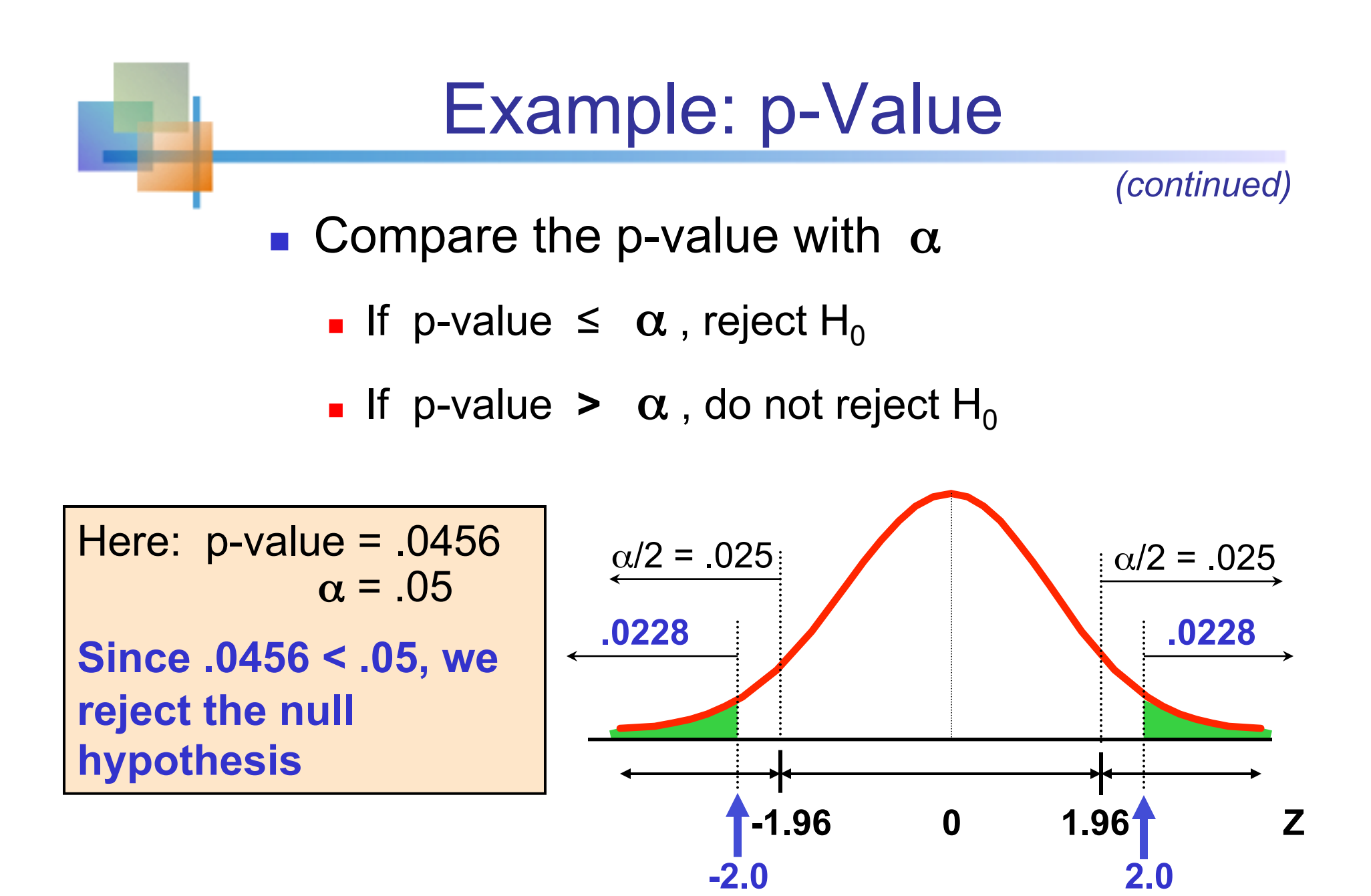

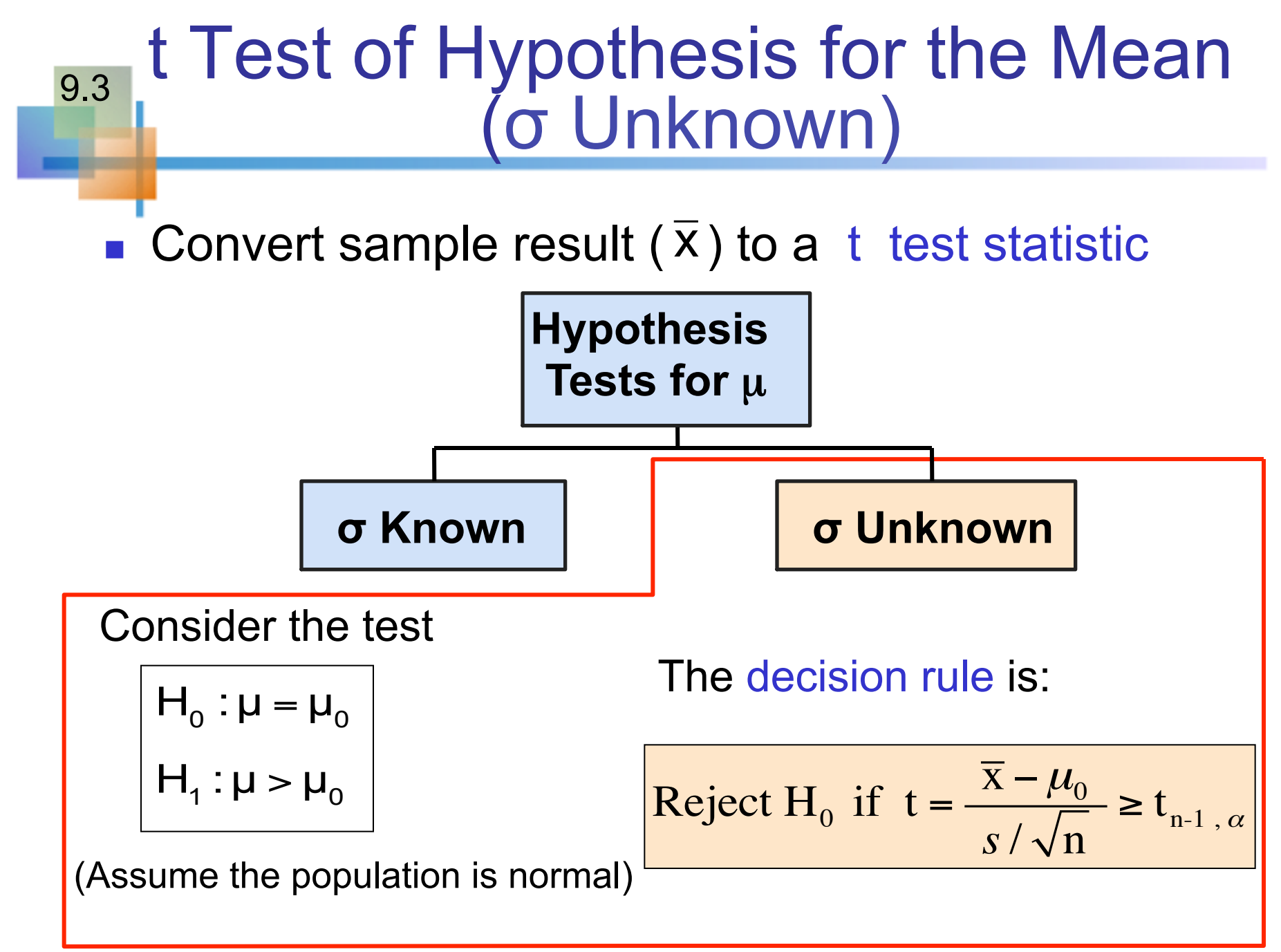

### t Test of Hypothesis for the Mean (σ Unknown)

*(continued)* 

■ For a two-tailed test:

Consider the test

$$
H_0 : \mu = \mu_0
$$
  
H<sub>1</sub> :  $\mu \neq \mu_0$ 

(Assume the population is normal, and the population variance is unknown)

The decision rule is:

$$
\text{Reject } H_0 \text{ if } t = \frac{\overline{x} - \mu_0}{s / \sqrt{n}} \le -t_{n-1, \alpha/2} \quad \text{or if } t = \frac{\overline{x} - \mu_0}{s / \sqrt{n}} \le t_{n-1, \alpha/2}
$$

### Example: Two-Tail Test (σ Unknown)

 The average cost of a hotel room in Chicago is said to be \$168 per night. A random sample of 25 hotels resulted in  $\bar{x}$  = \$172.50 and s = \$15.40. Test at the  $\alpha$  = 0.05 level. (Assume the population distribution is normal)

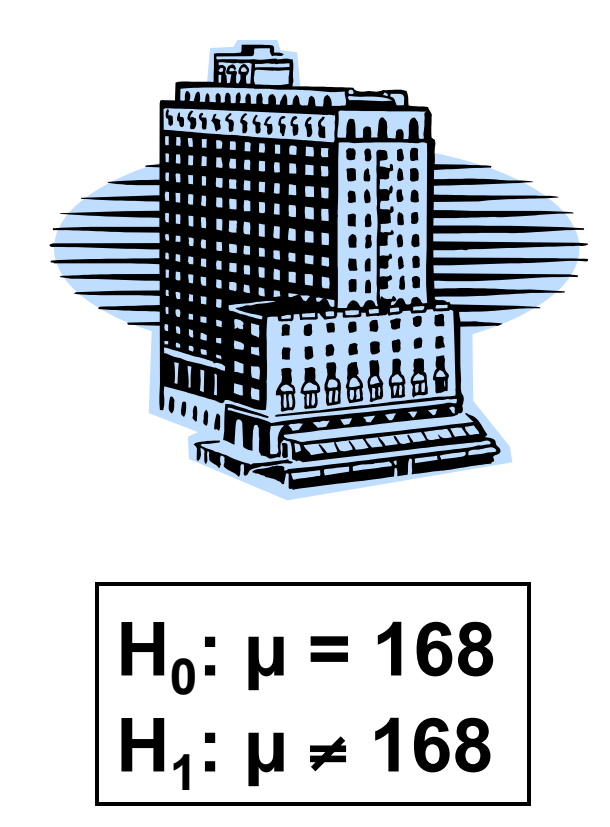

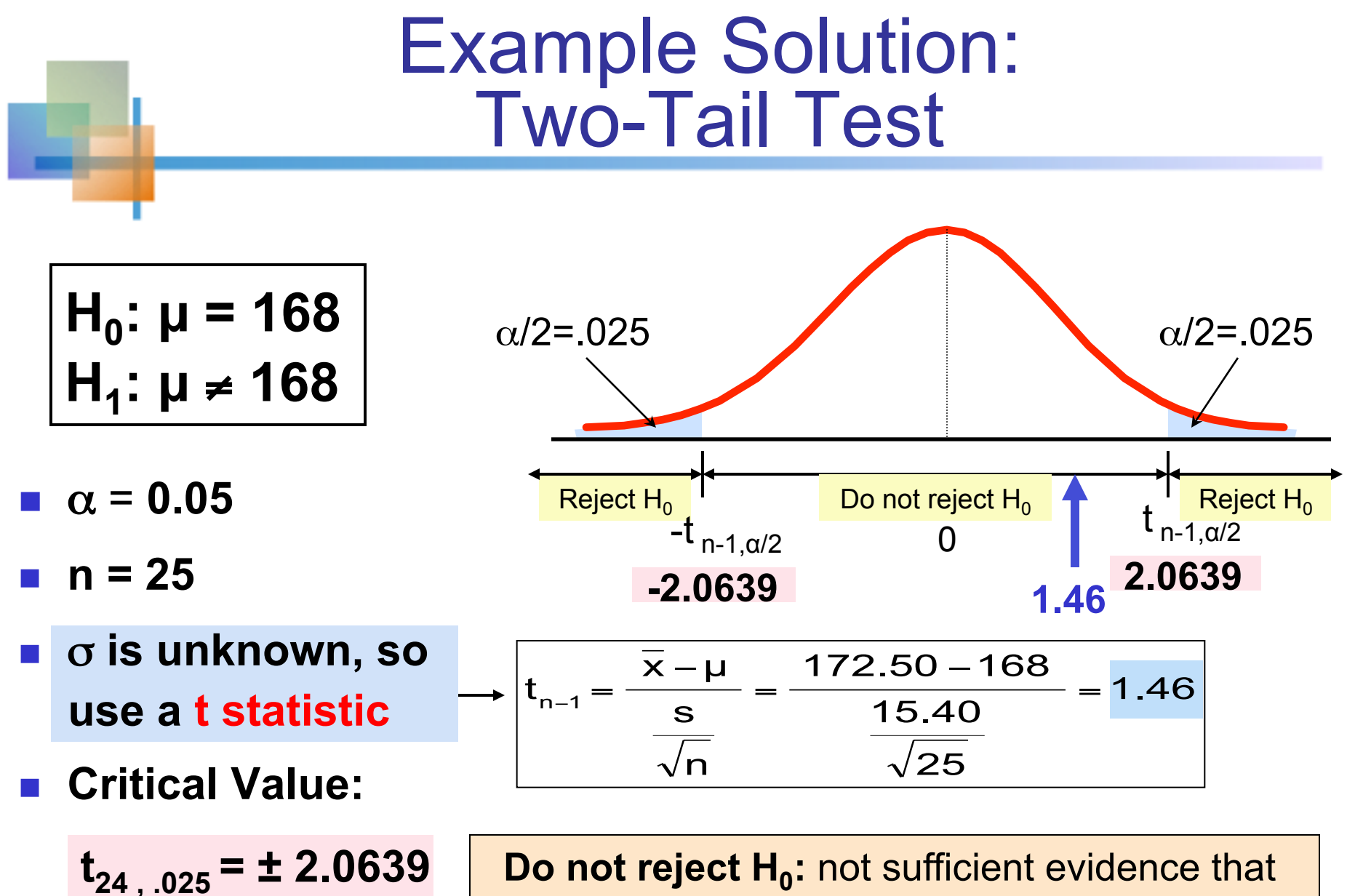

true mean cost is different than \$168

#### Tests of the Population Proportion 9.4

- **n** Involves categorical variables
- **n** Two possible outcomes
	- **n** "Success" (a certain characteristic is present)
	- **n** "Failure" (the characteristic is not present)
- **Figure 1.5 Fraction or proportion of the population in the** "success" category is denoted by p
- **n** Assume sample size is large

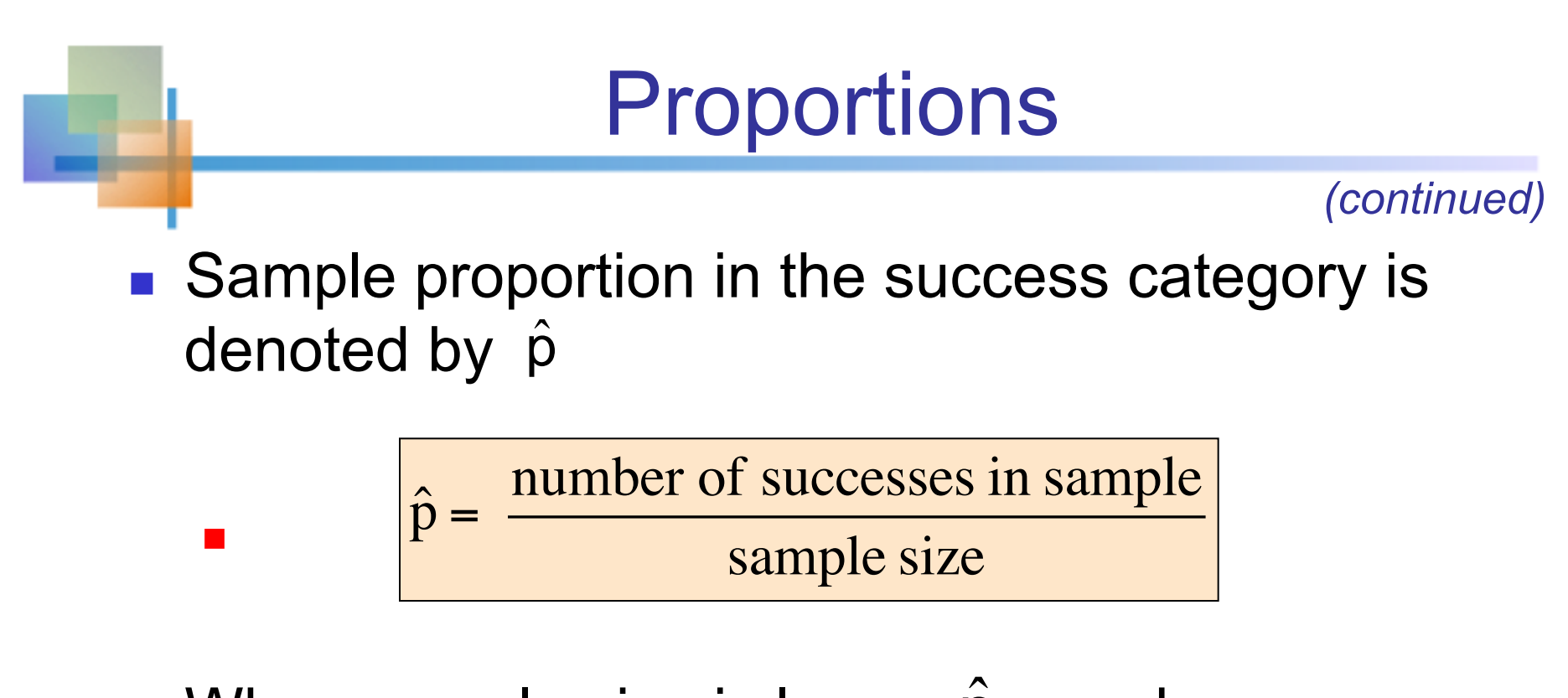

 $\blacksquare$  When sample size is large,  $\hat{p}$  can be approximated by a normal distribution with mean and standard deviation

<sup>n</sup>  $\mu_{\hat{p}} = p$ 

$$
\sigma_{\hat{p}} = \sqrt{\frac{p(1-p)}{n}}
$$

## Hypothesis Tests for Proportions

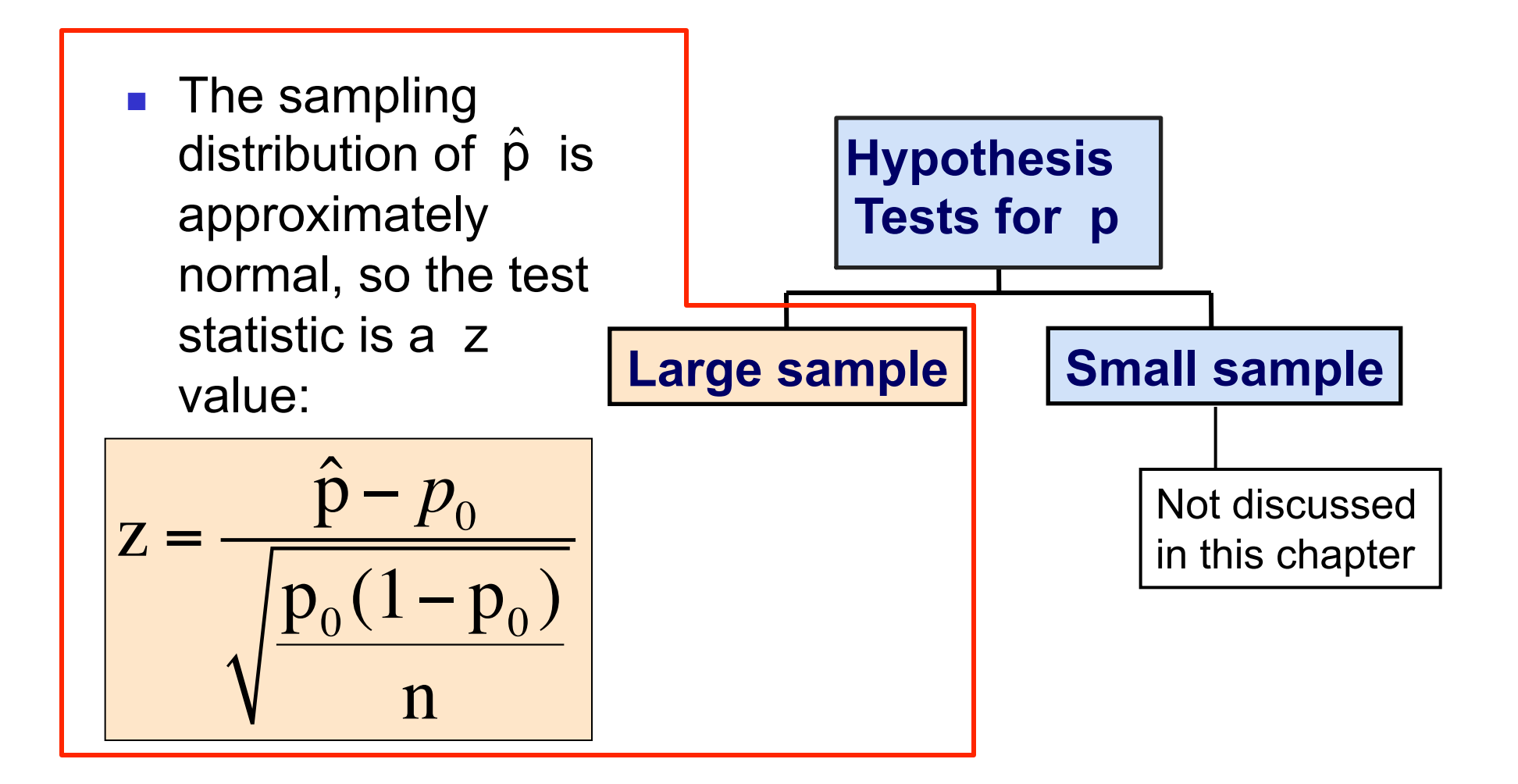

## Example: Z Test for Proportion

 A marketing company claims that it receives 8% responses from its mailing. To test this claim, a random sample of 500 were surveyed with 25 responses. Test at the  $\alpha$  = .05 significance level.

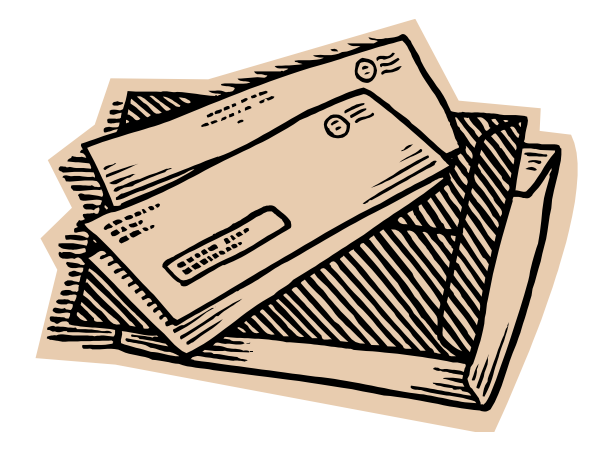

## Z Test for Proportion: Solution

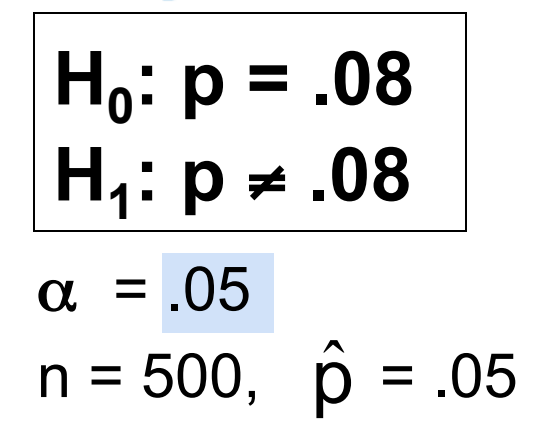

#### **Test Statistic:**   $Z = \hat{\text{p}} - \text{p}_0$  $p_0 (1 - p_0)$ n  $.05 - .08$ .08(1−.08) 500  $-2.47$

#### **Critical Values: ± 1.96**

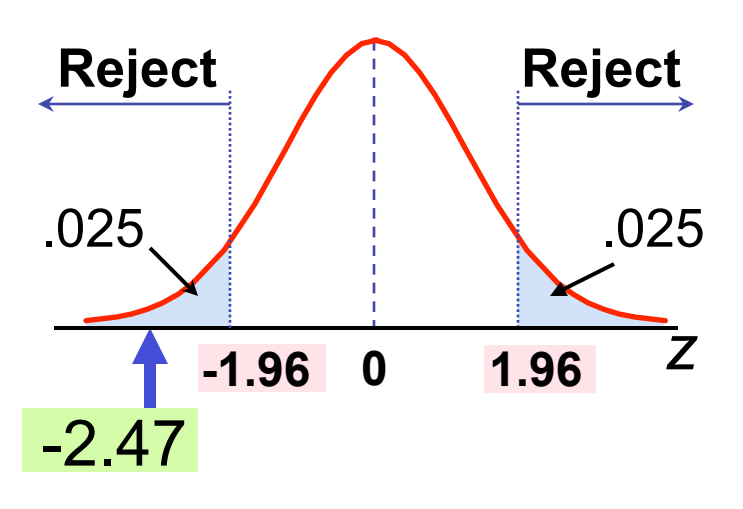

### **Decision:**

$$
Reject H_0 at \alpha = .05
$$

### **Conclusion:**

There is sufficient evidence to reject the company's claim of 8% response rate.

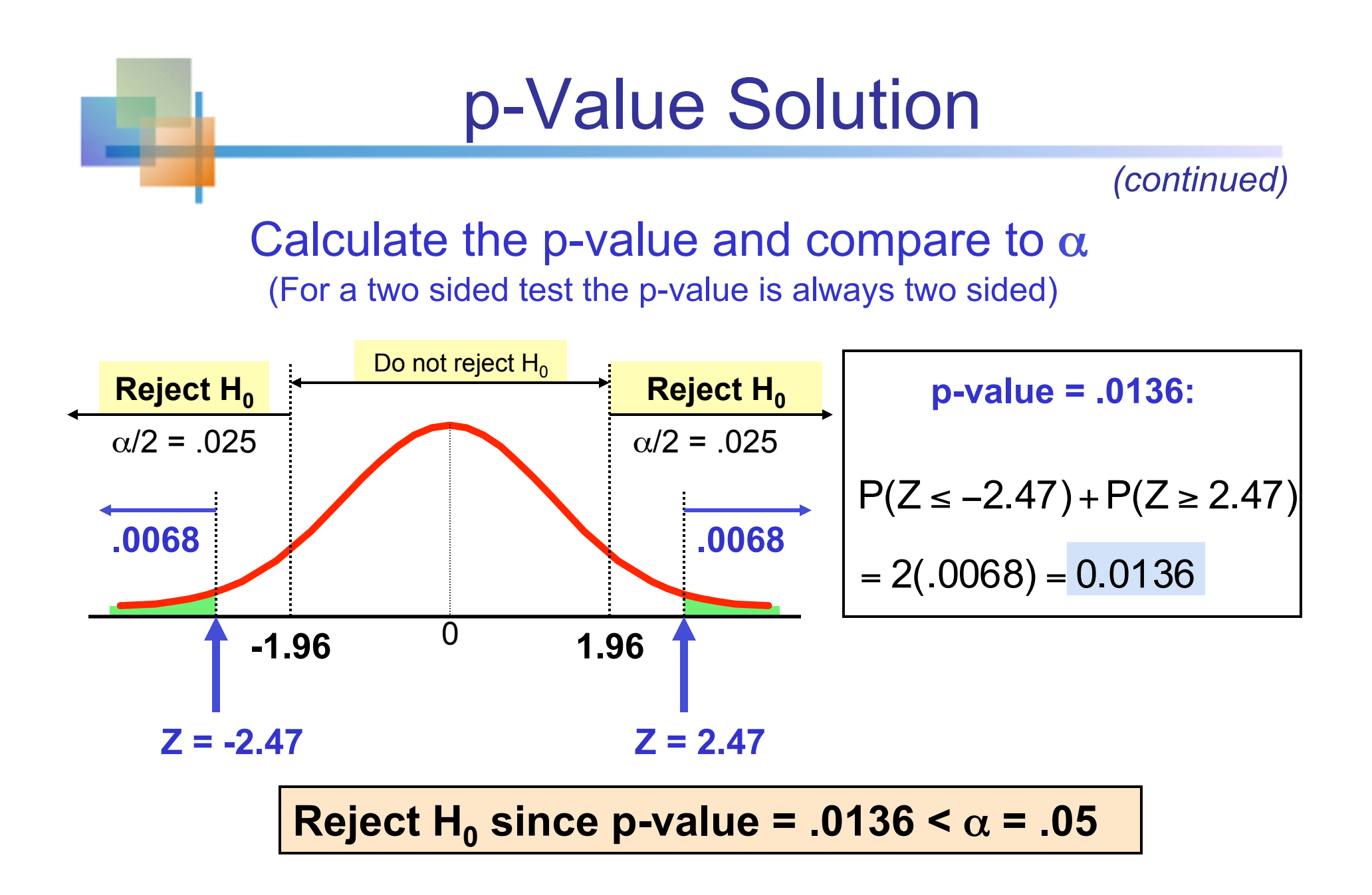

## Power of the Test

### ■ Recall the possible hypothesis test outcomes:

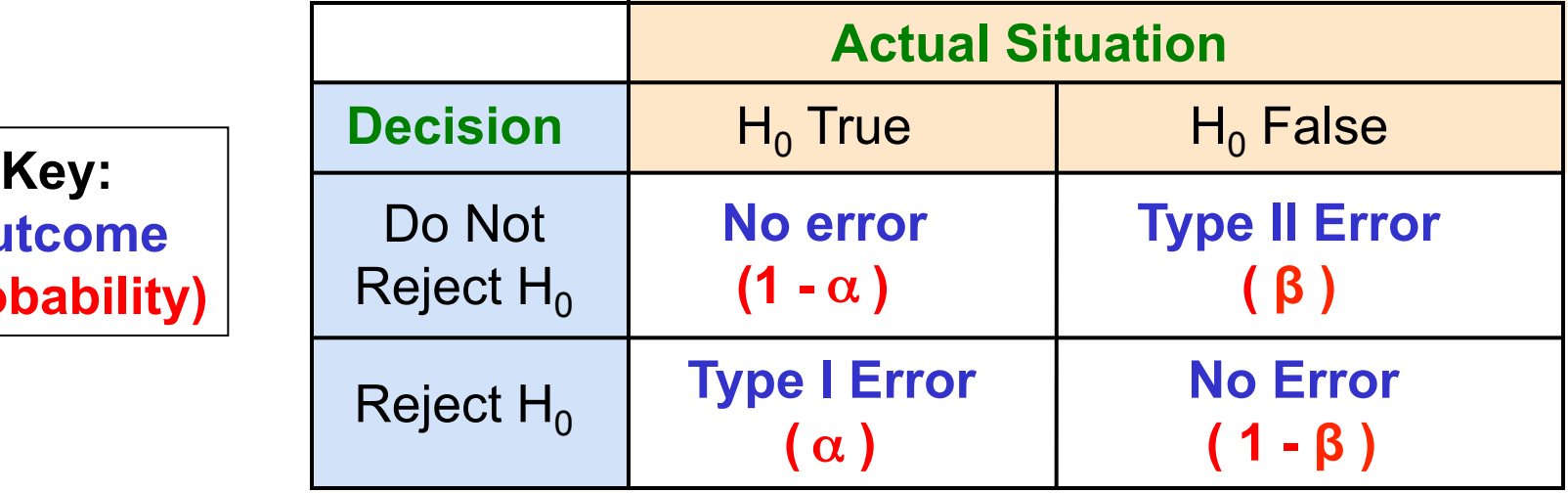

- $\blacksquare$  β denotes the probability of Type II Error
- $\blacksquare$  1  $\beta$  is defined as the power of the test

Power =  $1 - \beta$  = the probability that a false null hypothesis is rejected

**Ou** 

**(Probability)** 

9.5

**Figure II Error**  
Assume the population is normal and the population variance is known. Consider the test\n
$$
H_0: \mu \ge \mu_0 = 52
$$
\nThe decision rule is:

$$
\text{Reject } H_0 \text{ if } z = \frac{\overline{x} - \mu_0}{\sigma / \sqrt{n}} \le z_\alpha \quad \text{or } \boxed{\text{Reject } H_0 \text{ if } \overline{x} = \overline{x}_c \le \mu_0 + z_\alpha \sigma / \sqrt{n}}
$$

If the null hypothesis is false and the true mean is  $\mu^*$ , then the probability of type II error is

$$
\beta = P(\overline{x} > \overline{x}_{c} | \mu = \mu^{*}) = P\left(z > \frac{\overline{x}_{c} - \mu^{*}}{\sigma / \sqrt{n}}\right)
$$

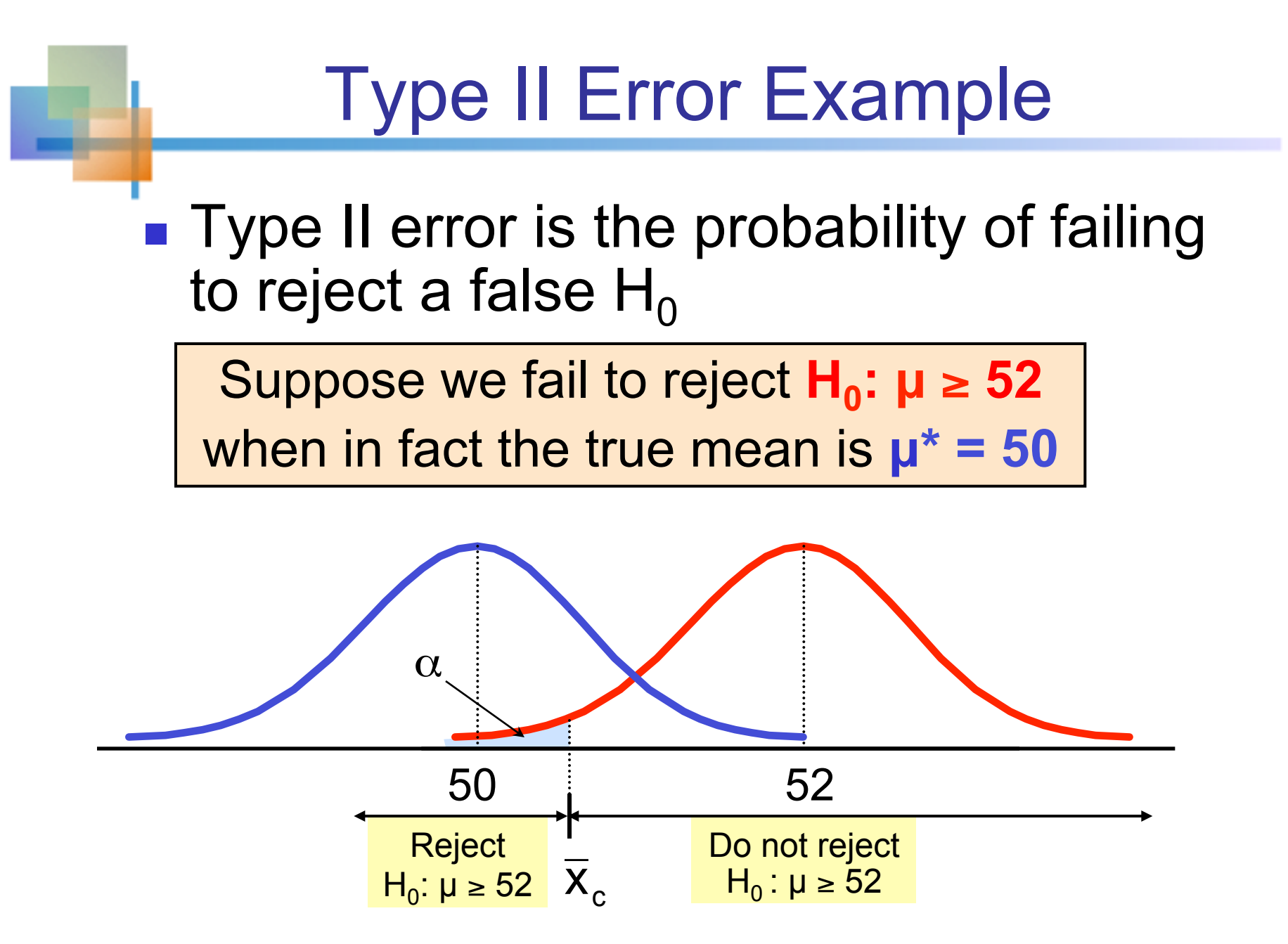

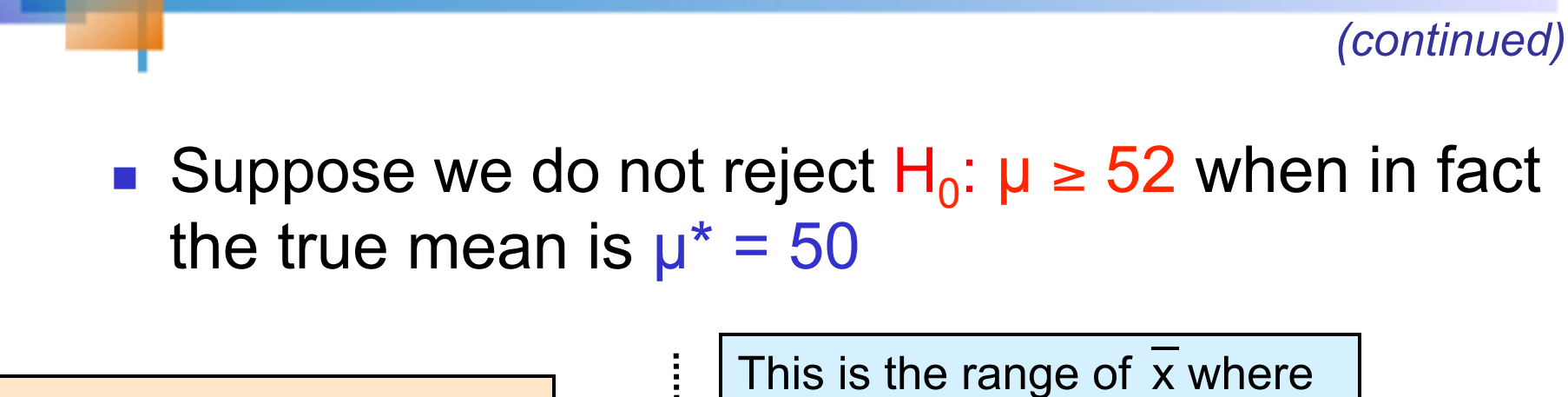

Type II Error Example

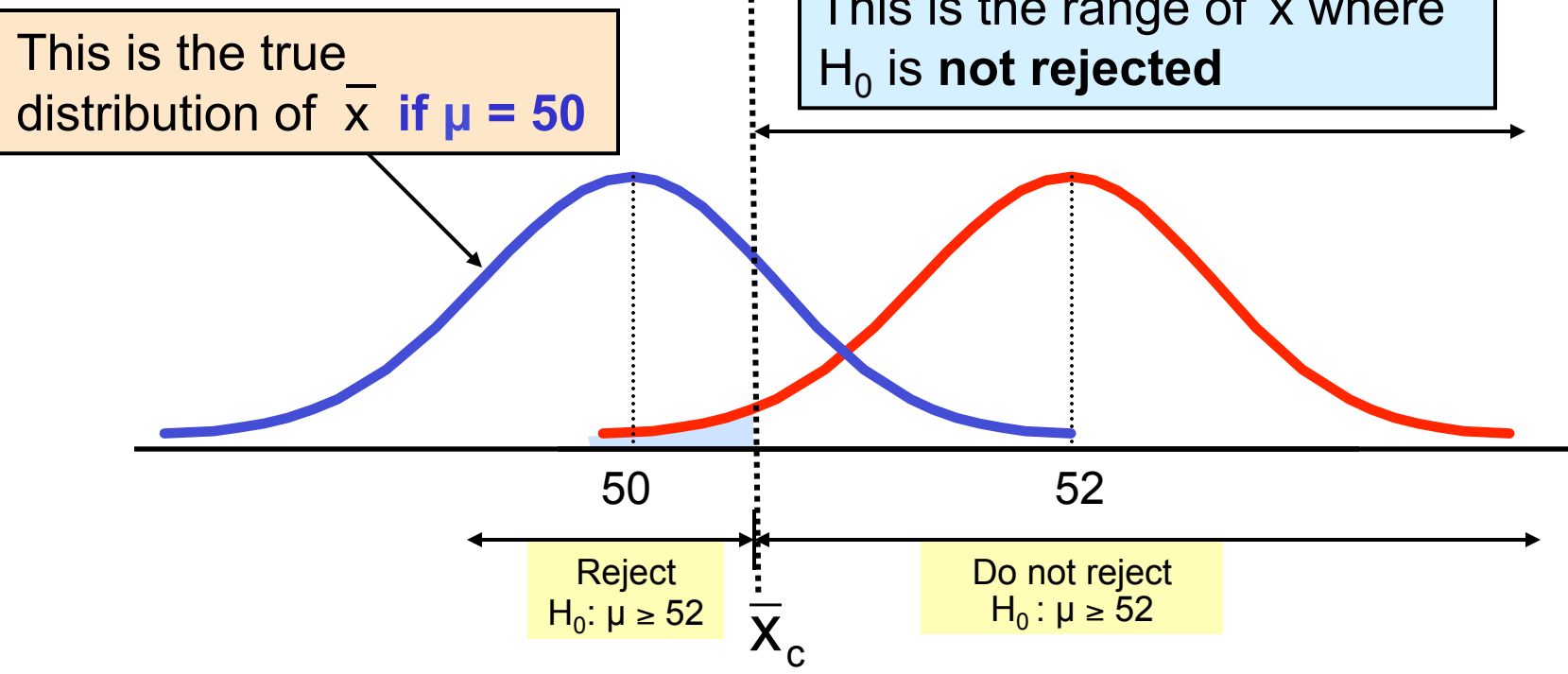

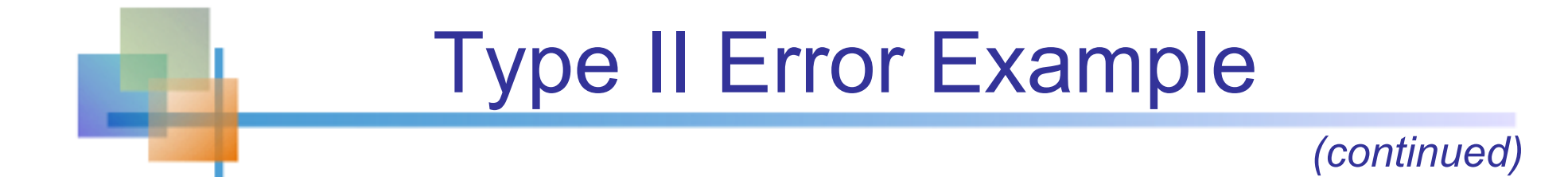

■ Suppose we do not reject H<sub>0</sub>:  $\mu \geq 52$  when in fact the true mean is  $\mu^* = 50$ 

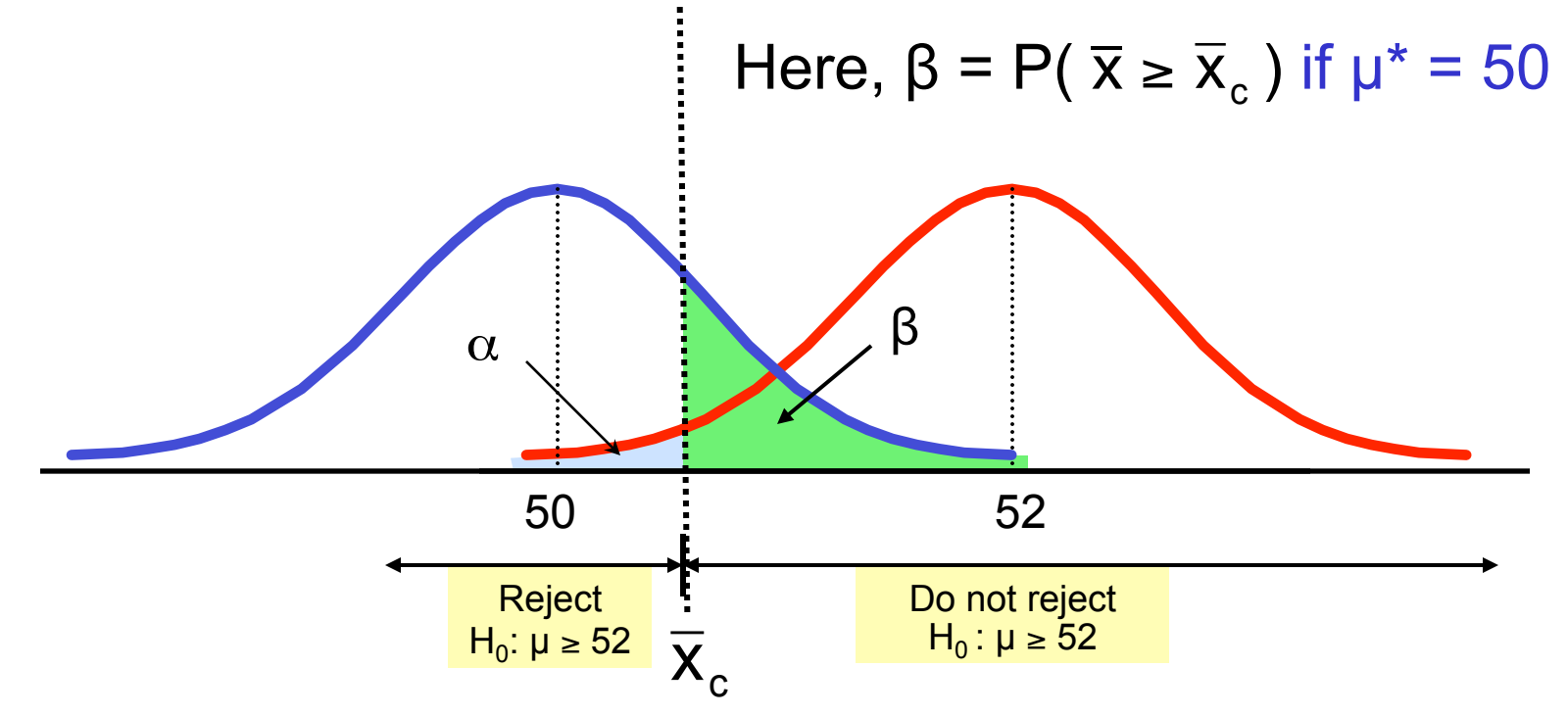

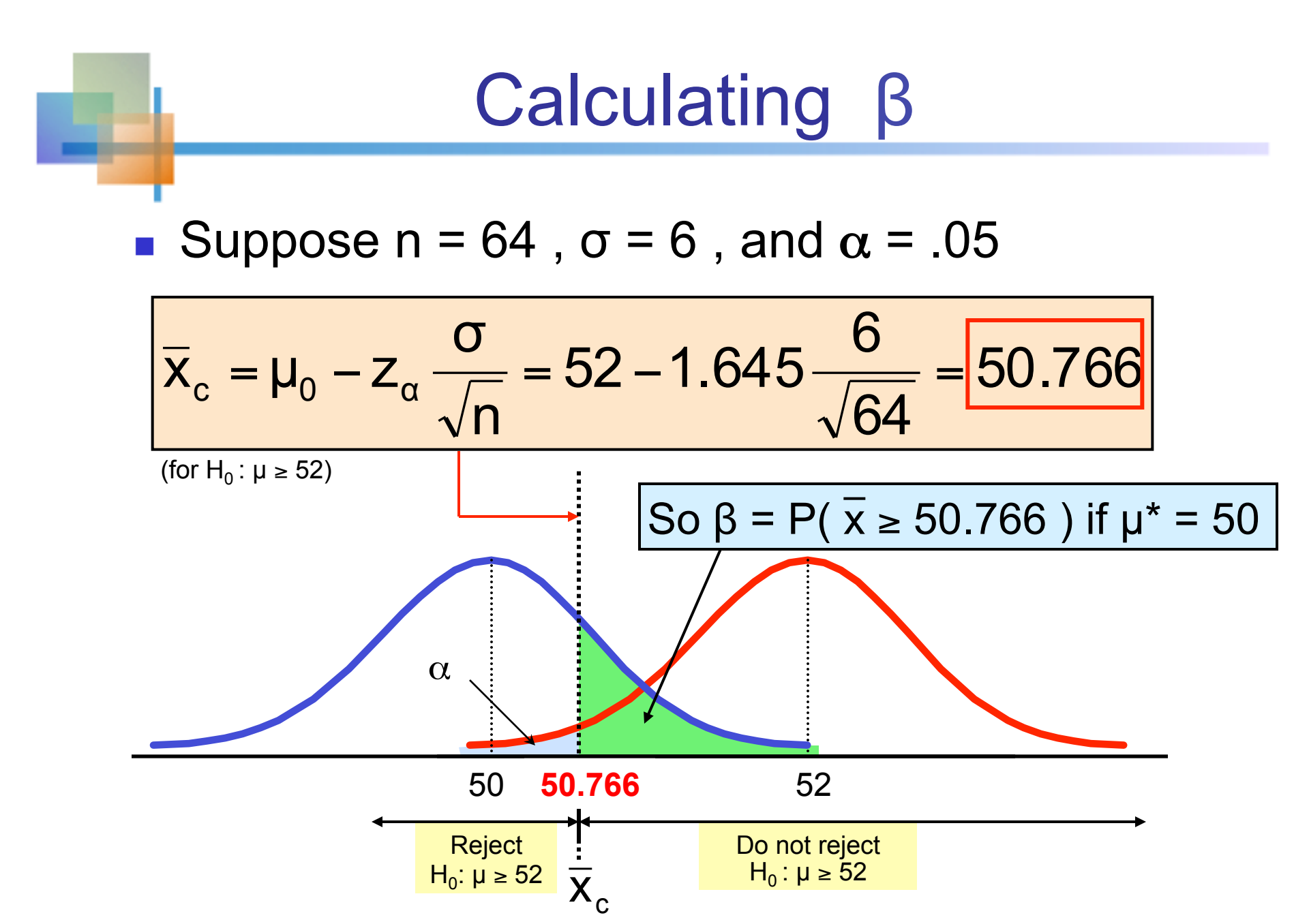

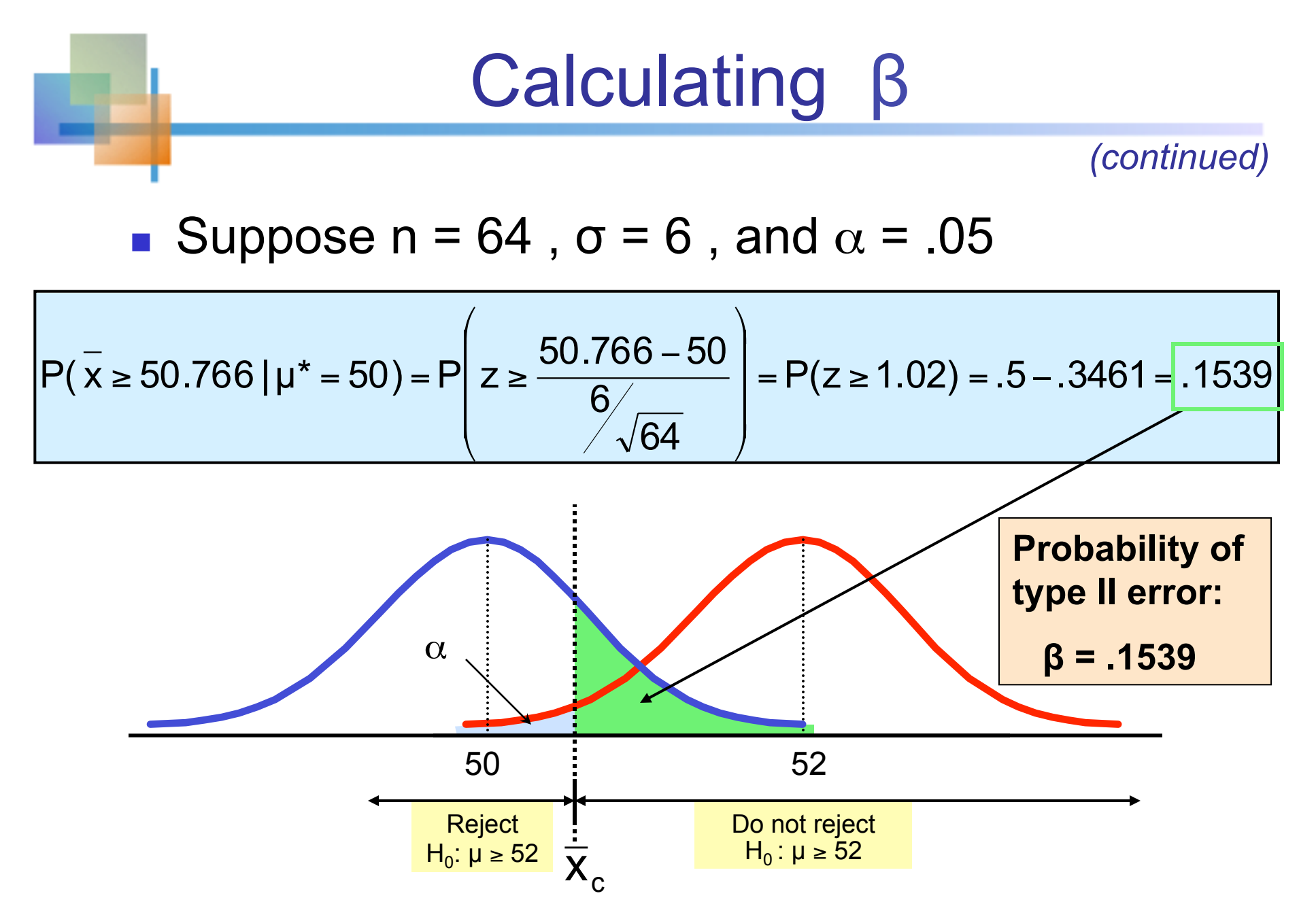

### Power of the Test Example

If the true mean is  $\mu^* = 50$ ,

- The probability of Type II Error =  $\beta$  = 0.1539
- **n** The power of the test =  $1 \beta = 1 0.1539 = 0.8461$

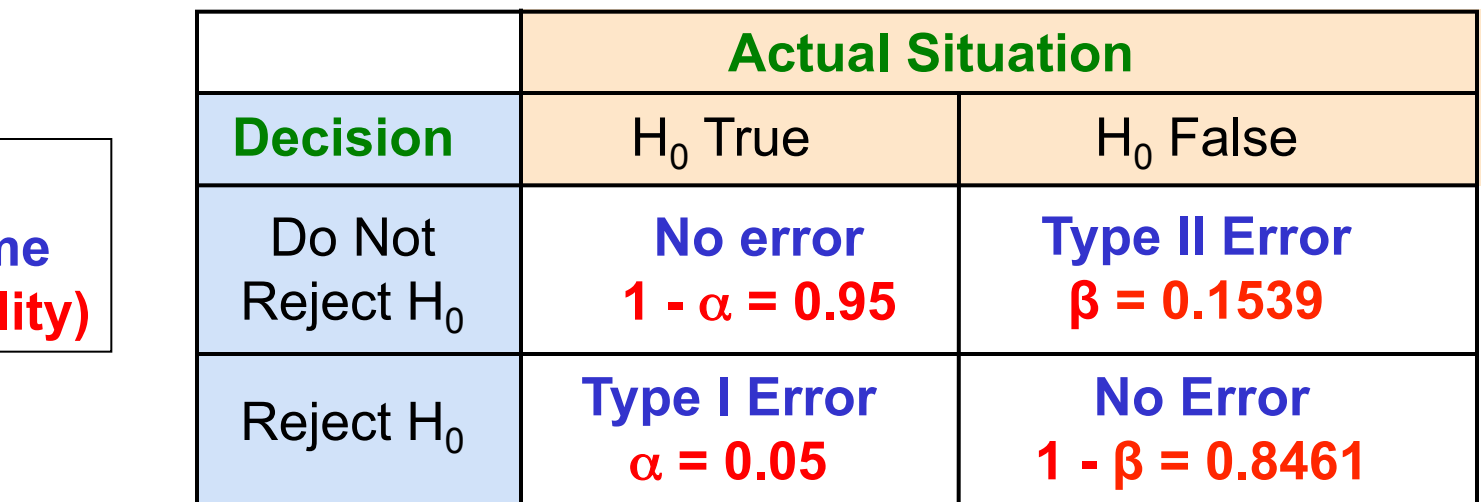

(The value of  $\beta$  and the power will be different for each  $\mu^*$ )

**Key:** 

**Outcon** 

**(Probabi** 

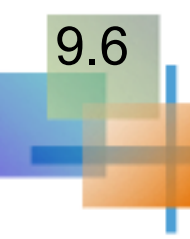

### Hypothesis Tests of **Propulation Variance**

- § Goal: Test hypotheses about the population variance,  $σ<sup>2</sup>$ 
	- **If the population is normally distributed,**

$$
\chi_{n-1}^2 = \frac{(n-1)s^2}{\sigma^2}
$$

has a chi-square distribution with  $(n - 1)$  degrees of freedom

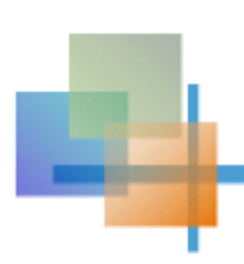

### Hypothesis Tests of one Population Variance

*(continued)* 

The test statistic for hypothesis tests about one population variance is

$$
\chi_{n-1}^2 = \frac{(n-1)s^2}{\sigma_0^2}
$$

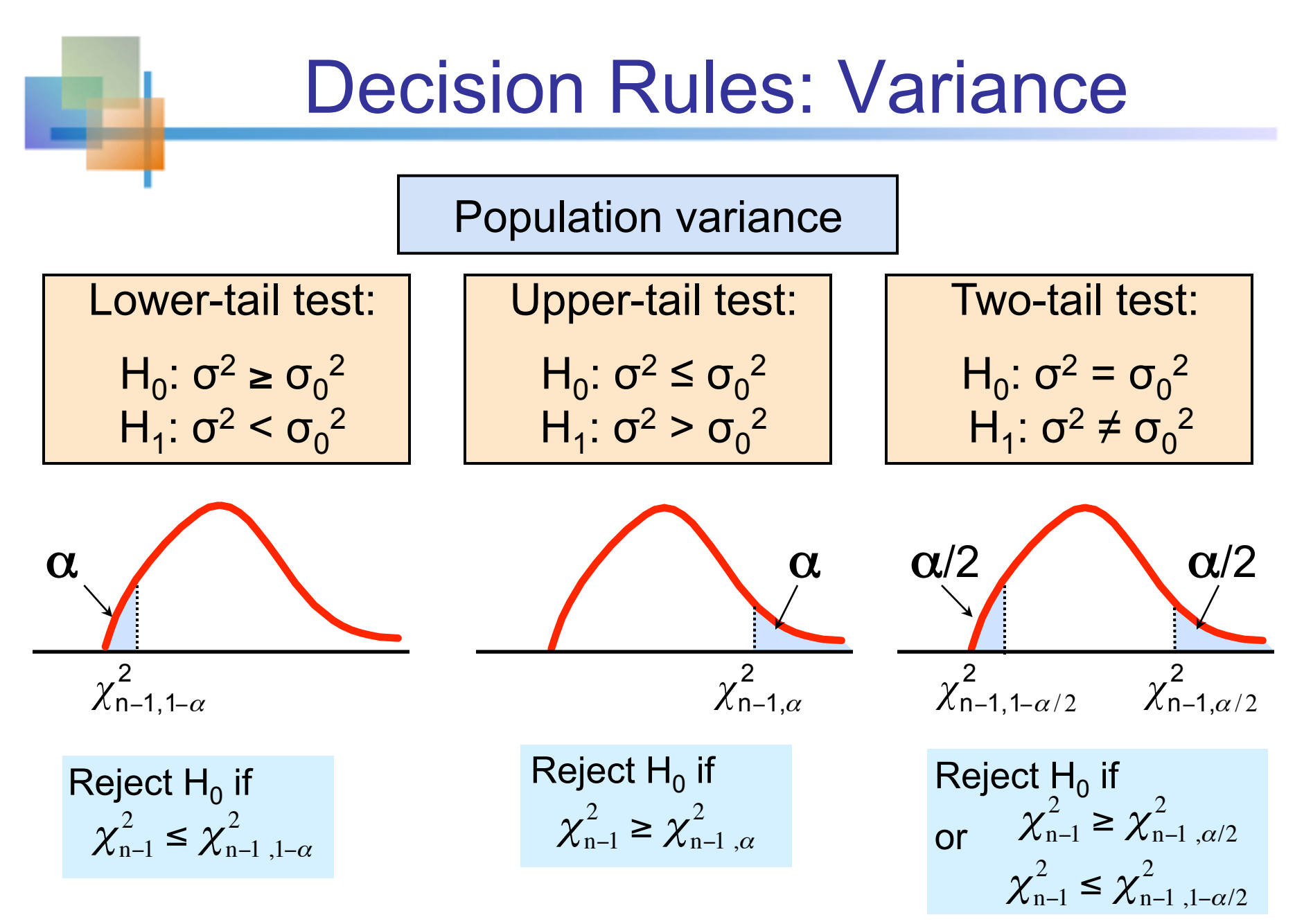

Statistics for Business and Economics, 6e © 2007 Pearson Education, Inc. Chap 11-56